# **UNIVERSIDAD DE LAS AMÉRICAS**

FACULTAD DE INGENIERÍA Y NEGOCIOS

#### SISTEMA DE PAGOS DE ARANCELES CON IMPLEMENTACIÓN DE LOGICA DE NEGOCIO EN BASE DE DATOS

Trabajo de titulación presentado en conformidad a los requisitos para obtener el título de Ingeniero de Ejecución en Informática

Profesor guía: Sr. Mauricio Hormazábal

## **MAURICIO ERNESTO CONTRERAS TORRES 2019**

#### **AGRADECIMIENTOS**

Al equipo de Sistemas de Pago de Subsidios del Ministerio de Vivienda y Urbanismo, por haberme permitido el tiempo de realizar mi proyecto de título, recomendaciones e ideas para lograr terminar mi proyecto.

Dedico este trabajo ante todo a Carla Bustos Maquieira quien es mi compañera de vida, a mis hijas Sayen y Aylin, a mis padres Gloria Torres y Ricardo Neira, que sin el apoyo incondicional de ellos, no hubiese logrado esta meta.

### **Resumen**

El Ministerio de Vivienda y Urbanismo (MINVU) posee muchas divisiones de la cuales, en este momento, me encuentro desarrollándome como trabajador en la División de Informática (DINFO), y a su vez, esta división posee departamentos en la que se encuentra la Plataforma Tecnológica de Subsidios(PTS) y esta se divide en varias áreas, en la cual trabajo como Analista Desarrollador, existe el Área Sistema de Pago de Subsidios (SPS).

Dentro de mi área de trabajo, se divide en sectores para poder dar un mejor producto, ya que la idea es que los desarrolladores se hagan especialista en el sector, y así, a medida que el tiempo pasa se desarrollen muchos más rápidos y de mejor manera los distintos requerimientos y/o sistemas que van solicitando los clientes internos. Como principal cliente interno tenemos a la División de Políticas Habitaciones (DPH), que es la encargada de generar los decretos que se transforma en la ayuda para las familias que requieren soluciones habitaciones o de mejoramiento de vivienda.

El sector que estoy encargado de cubrir es la "Gestión Habitacional" que se encarga de generar los subsidios para la "Clase Media emergente". Como ley, por cada sector habitacional es obligación generar dos llamados para postulación de subsidios, y el MINVU tiene como máximo generar dos llamados más que son denominados "Llamados Especiales", estos llamados tienen distintos criterios y lógicas para otorgar los subsidios por lo que, al crear un llamado, este se debe reflejar en el sistema que le corresponda.

Un llamado tiene su propia lógica tanto para los requisitos de los beneficiarios como el financiamiento de la vivienda, montos máximos y mínimos, factores de cálculo, restricciones, etc. Cada vez que un llamado se crea, se debe agregar al sistema, este se debe abrir su código fuente en su versión de producción, y programar la lógica que corresponde al llamado, dando como resultado, y

dependiendo de la complejidad, un periodo de desarrollo que puede llegar desde 2 semanas a 3 meses, por todo el procedimiento que implica entregar el producto final al usuario: Análisis de Requerimientos, Diseño de la solución, Creación de Documentación, Desarrollo del Sistema, Revisión de Usuario, Revisión Q.A., traspaso a los distintos ambiente, Marcha Blanca, y entrega de producto final. Esto quiere decir que, los tiempos de respuesta para entregar los productos son altos y la demanda para pagar un subsidio de forma oportuna también son altas, que con los procesos actuales es casi imposible entregar a tiempo, ya que siempre estamos trabajando atrasados por el tiempo en que lleva el desarrollo de cada llamado y los recursos disponibles que existen para desarrollar. Esto lleva un problema, ya que la urgencia por pagar los subsidio es alta y los SERVIU'S, quienes ejecutan los softwares desarrollados por el MINVU, se ven afectados cuando el llamado no está programado en los sistemas y por ende no se puede pagar dando como resultado malos tratos desde los beneficiarios hacia el personal SERVIU provocando a veces manifestaciones fuera de las dependencias de los SERVIU'S como también del MINVU.

Por lo anterior expuesto, es que urge una forma de entregar un producto rápido y a tiempo para poder satisfacer la demanda que tienen los SERVIU'S como DPH para entregar los pagos de subsidios. Por lo que se llegó a la idea de implementar la lógica de negocio en la base de datos y así reducir considerablemente los tiempos de respuesta. Como sistema piloto, se desarrollará desde cero el "Sistema de Pago de Aranceles" solicitado por el área de "Gestión Habitacional" de la DPH, ya, que siendo un sistema pequeño, es ideal para implementar y de fácil supervisión por parte de la DPH como de la DINFO.

Como resultado del proyecto esperamos que los tiempos de respuestas de entrega de algún llamado nuevo cambien de 1 a 5 bajando considerablemente de las 2 semanas a 3 meses que duraba n desarrollo dependiendo de lo complejo de la nueva lógica como de las pruebas a realizar.

Como el cliente es interno y tenemos un contacto directo con él, la metodología a trabajar será la "Metodología Scrum" y "metodología de Prototipo" con ciclos o "Sprint" de no más que 3 semanas de duración para el entregable y puesta en producción.

# Índice

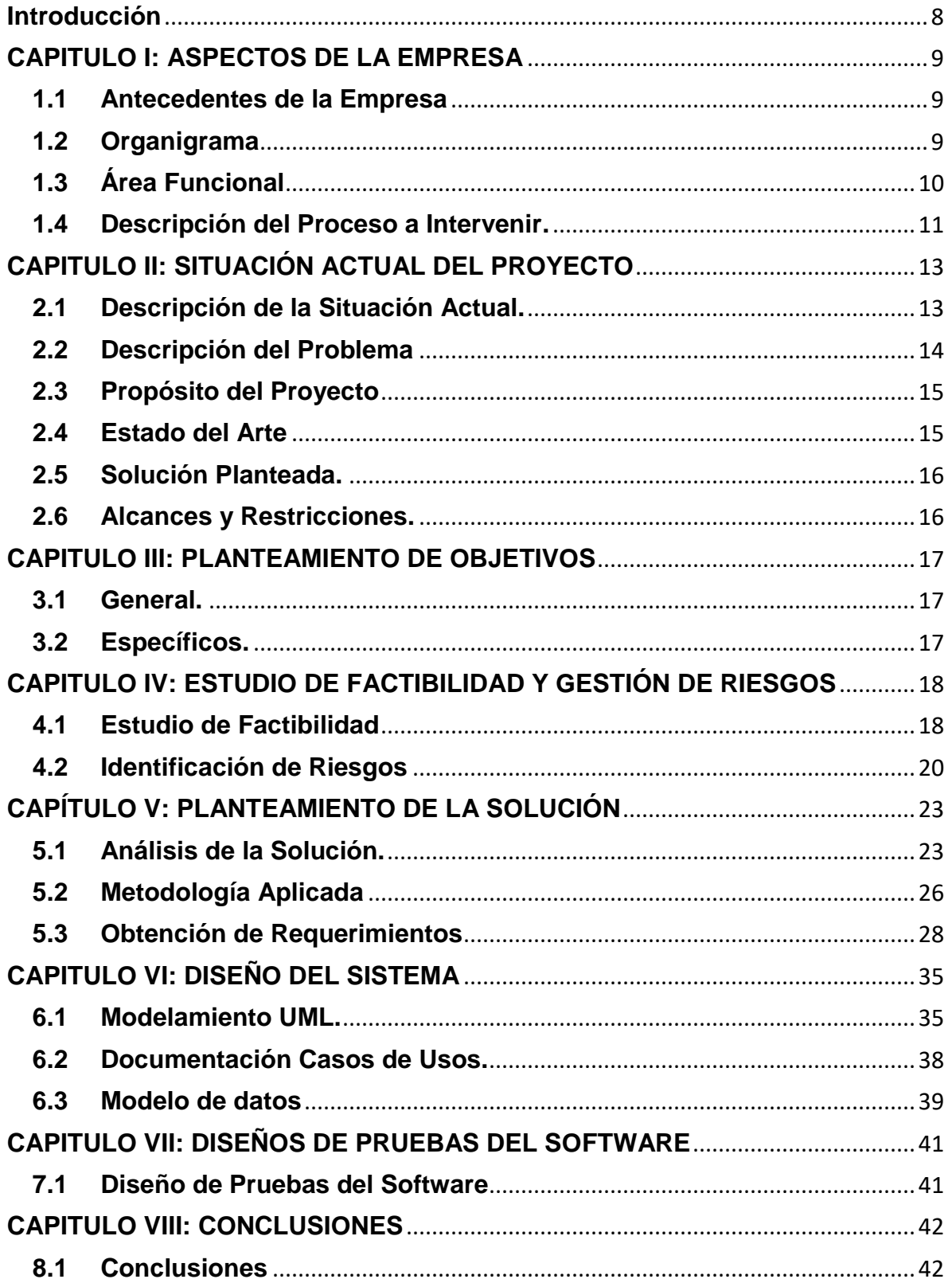

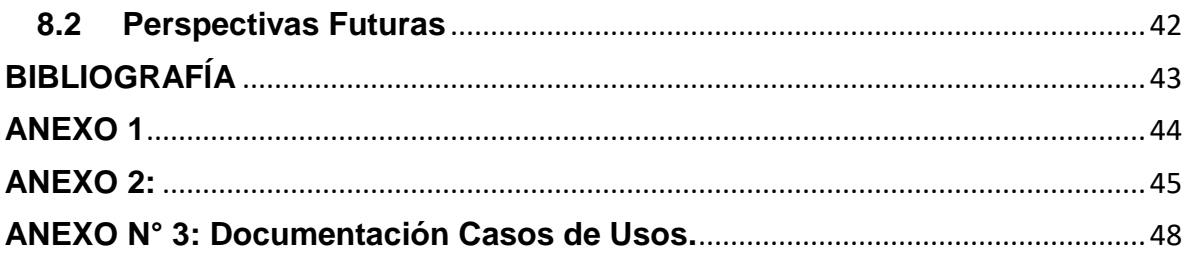

## **Introducción**

<span id="page-8-0"></span>Este informe está construido en la base de una necesidad del MINVU el cual requiere que un Sistema de Pago de Aranceles que además de cumplir con la normativa legal según D.S. N°1, D.S. N°19 y D.S. N°116, este sea mantenible y lo más rápido posible según las necesidades actuales y futura que tendrá este sistema.

Avocándonos a lo anterior junto con el desarrollo normal de un sistema en el MINVU se optó por agregar la lógica de negocio en la base de datos dando al sistema mayor flexibilidad a la hora de modificar y/o agregar lógica de negocio, sin tener que pasar por todos los pasos en el proceso normal del desarrollo de un sistema nuevo o mantención.

En el siguiente informe se definirá la documentación final del proceso de desarrollo del Sistema de Pago de Aranceles con Implementación de Lógica de Negocio en Base de Datos y que va desde los aspectos de la empresa hasta la puesta en marcha del mismo.

### <span id="page-9-0"></span>**CAPITULO I: ASPECTOS DE LA EMPRESA**

#### <span id="page-9-1"></span>**1.1 Antecedentes de la Empresa**

Ministerio de Vivienda y Urbanismo de Chile (MINVU) es uno de los Ministerios de Estado de Chile. Encargado de la planificación, desarrollo y construcción de viviendas, además urbanizar y normar el uso de los espacios de los centros urbanos, haciéndolos apropiados para vivir.

El actual ministro de Vivienda y Urbanismo es Cristián Monckeberg Bruner, y el subsecretario Guillermo Rolando Vicente.

#### <span id="page-9-2"></span>**1.2 Organigrama**

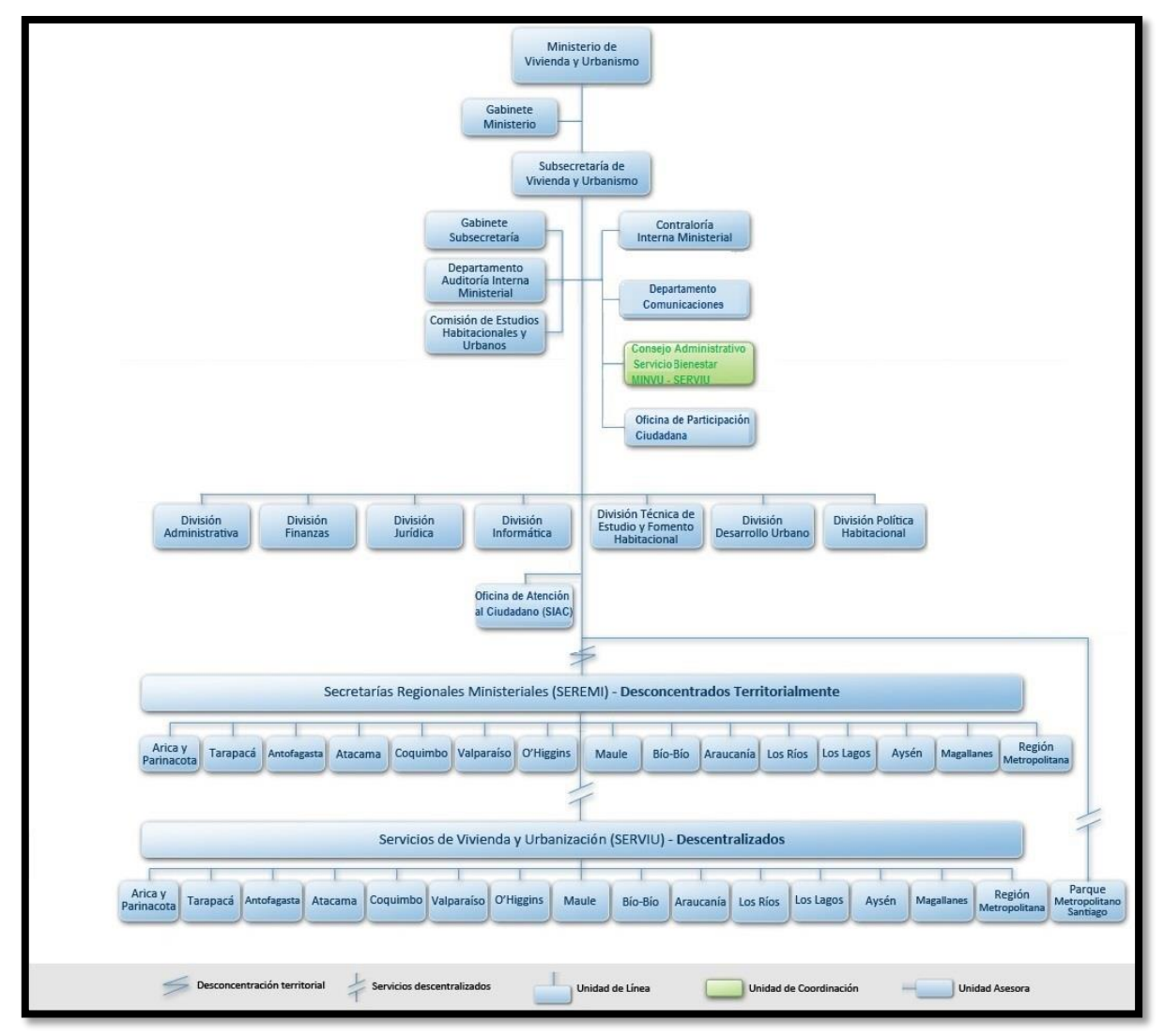

**Figura 1.2.1**: Organigrama MINVU

#### <span id="page-10-0"></span>**1.3 Área Funcional 1.3.1. Área Sistemas de Pago de Subsidios.**

El área de Sistemas de Pago de Subsidios es la encargada de entregar la plataforma informática a todos los SERVIUS del país para el proceso de pago de subsidios, con el fin de, que lo beneficiarios de los distintos llamado y decretos puedas ser beneficiados y obtener su vivienda y/o mejoramiento de la vivienda según corresponda elevando el nivel de vida de todos ciudadanos más vulnerables del país.

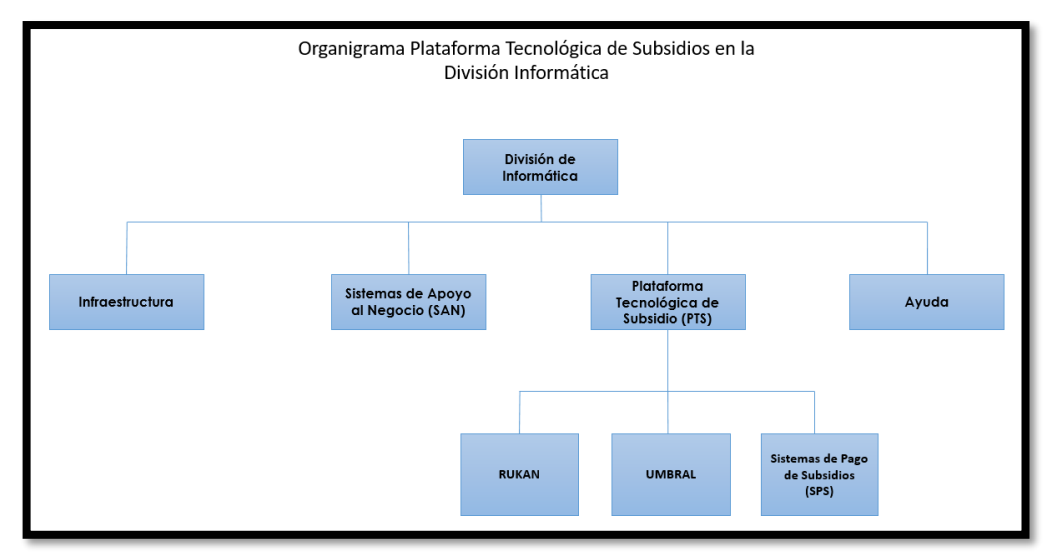

**Figura 1.3.1.1:** Organigrama de Plataforma Tecnológica de Subsidios en la División de Informática.

Para lo anterior se desarrollan plataformas WEB para interconectar todos los SERVIUS y centralizar la información de todo el país en un solo núcleo y así poder tener la información de forma oportuna y limpia de los pagos y beneficiarios que han existidos y por existir.

#### <span id="page-11-0"></span>**1.4 Descripción del Proceso a Intervenir.**

El proceso a intervenir es el Pago de Aranceles y que da solución a lo indicado en la letra e), y del penúltimo párrafo del artículo 64 del D.S. N°1, (V. y U.), de 2011, de lo señalado en la letra c) del Artículo 5° del D.S. N°116, (V. y U.), de 2015, y de lo indicado en el último párrafo de la letra c) del Artículo3, del D.S. N°19, (V. y U.), de 2016, que dicta relación con el pago de subsidio de aranceles con el propósito de ayuda a cubrir los costos de escrituración, notaría e inscripción del conservador de Bienes y Raíces en caso de adquisición de vivienda, o en caso de operación de construcción en sitio propio o densificación predial, para financiar el costo de la elaboración del proyecto y gastos administrativos.

Junto con lo anterior, se intervendrá el proceso de actualización de un sistema, que involucra los siguientes pasos.

- Reuniones de Kick-OFF.
- Análisis de Requerimientos.
- Creación de documentación de requerimientos y alcance.
- Revisión de documentación por parte de usuario líder.
- Creación de plan de trabajo.
- Apertura del sistema en el software de control de código.
- Desarrollo.
- Pruebas en ambiente de desarrollo.
- Correcciones
- Pruebas en ambiente de desarrollo por parte del usuario
- Correcciones.
- Traspaso a Testing
- Pruebas en Ambiente de Testing por parte del usuario.
- Pruebas de Q.A.
- Correcciones.
- Aceptación
- Solicitud de Traspaso a Producción
- Traspaso a Producción
- Envío de documentación POST-Traspaso a producción.
- Cierre de proyecto

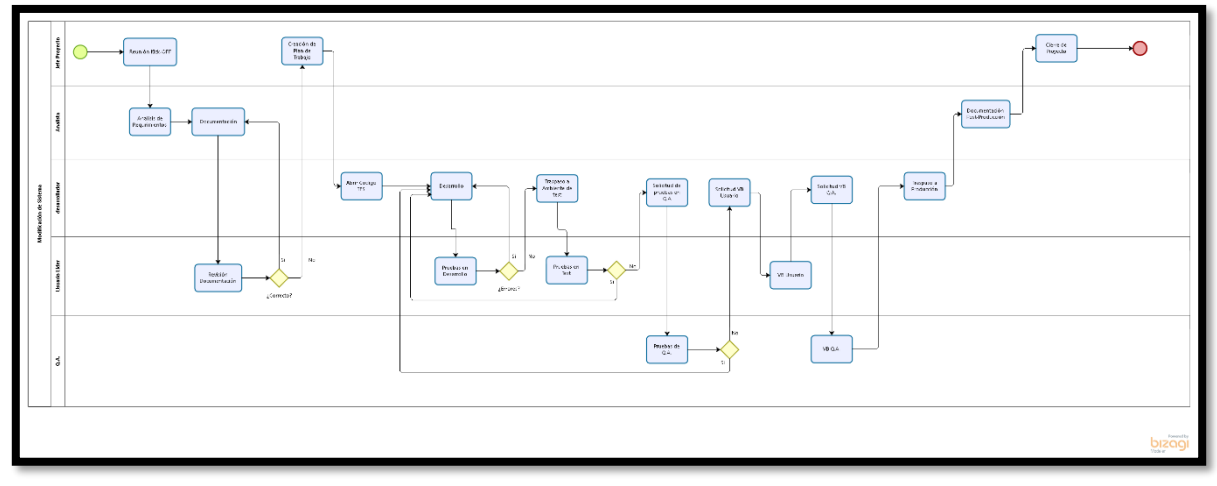

**Figura 1.4.1:** Diagrama de Proceso de Desarrollo de un Proyecto.

En ANEXO 1 Se muestra en mayor tamaño el Diagrama de Proceso de Desarrollo de un Proyecto.

#### <span id="page-13-0"></span>**CAPITULO II: SITUACIÓN ACTUAL DEL PROYECTO**

#### <span id="page-13-1"></span>**2.1 Descripción de la Situación Actual.**

Actualmente el Ministerio de Vivienda y Urbanismo desarrolla sistemas y plataformas para ser ocupadas en los distintos SERVIU'S del país, entre los cuales se encuentran los sistemas de pago y que actualmente ocupan diariamente para poder ser efectivos los pagos de subsidios a los distintos beneficiarios de los distintos sectores del país.

En el Área de Sistema de Pago de Subsidios, se encuentran desarrollados los siguientes sistemas según el decreto al cual alude. Estos son:

- D.S. N°1, (V. y U.), de 2011
- D.S. N°116, (V. y U.), de 2015
- D.S. N°19, (V. y U.), de 2016
- D.S. N°49, (V. y U), de 2011
- D.S. N°255, (V. y U), de 2006

Cada sistema desarrolla en el área tiene sus particularidades tanto en el proceso de inscripción como el del pago, variando los requeriemientos mínimos y máximos para obtener un subsidio, como también al sector en el cual se aplicará dichos subsidios.

Existen subsidios aplicados a los beneficiarios, vivienda y entorno de la misma.

Para esto la división de Políticas Habitaciones en el área de Gestión Habitacional, que es el área en la cual se basa este proyecto, solicita constantemente al área de Sistema de Pagos de Subsidios de la DINFO, que desarrolle sistemas que les permitiese pagar subsidios en todas las modalidades que abarcan, y por cada desarrollo, siendo este un desarrollo nuevo o mantención, se deben realizar los siguientes pasos para poder llegar a ambiente productivo y explotar las funcionalidades pedidas por DPH.

Esto quiere decir:

- Reuniones de Kick-OFF
- Análisis de Requerimientos
- Creación de documentación de requerimientos y alcance
- Creación de plan de trabajo
- Apertura del sistema en el software de control de código.
- Desarrollo
- Pruebas en ambiente de desarrollo por parte del usuario
- Traspaso a Testing
- Pruebas en Ambiente de Testing por parte del usuario
- Pruebas de Q.A.
- Aceptación
- Solicitud de Traspaso a Producción
- Traspaso a Producción
- Cierre de proyecto
- Envío de documentación POST-Traspaso a producción.

Llevando consigo un tiempo valioso que se puede ocupar en generar nuevas funcionalidades y nuevos sistemas para ser explotados junto con tener las funcionalidades los más actualizadas posible según el momento en que se encuentran dichos sistemas, implicando muchas veces cambio de prioridades ya sea por contingencia y/o nuevas directrices quedando muchas veces proyectos detenidos por la envergadura que tienen.

#### <span id="page-14-0"></span>**2.2 Descripción del Problema**

Por lo general las mantenciones que se le hacen a los sistemas son actualizaciones de funcionalidades que ya existen y sólo se deben modificar la lógica interna ya sea completamente y/o parte de ella y/o agregando una nueva.

La modalidad de cambio es a través de llamados, esto quiere decir, que los requisitos, compatibilidades que pueden tener los beneficiarios y montos máximos a obtener, ya sean estos bonos o subsidios propiamente tal, cambian dependiendo de la situación actual del país cómo, por ejemplo:

- Tasa de desempleo
- Catástrofes naturales
- Momento económico del país
- Entre otros

Con la metodología actual, los entregables fluctúan entre 2 semanas a 2 meses dependiendo de la cantidad de llamados a agregar y su complejidad por lo que a través del tiempo se está siendo insostenible el poder entregar una mantención a tiempo aumentando el atraso de pago de subsidios, disminuyendo la imagen de los SERVIUS y bajando la calidad del servicio a la comunidad.

Con lo anterior expuesto, es que se ve la necesidad de bajar considerablemente los entregables en la mantención de sistema cuando esto ya tengan la funcionalidad programada y sin tener que pasar por todo el proceso de desarrollo de un proyecto.

En estos momentos la División de Informática, en el departamento de Plataforma Tecnológica de Subsidio y en el área de Sistemas de Pago, no cuenta con un sistema que genere pagos de los aranceles, y que son para cubrir costos de estudio de títulos, escrituración y notaría, tasación de la vivienda, informe de aceptabilidad, inscripción en el Conservador de Bienes Raíces, etc.

#### <span id="page-15-0"></span>**2.3 Propósito del Proyecto**

Por lo anterior expuesto, es que urge una forma de entregar un producto rápido y a tiempo para poder satisfacer la demanda que tienen tanto los SERVIU'S como DPH para entregar los pagos de subsidios. Por lo que se llegó a la idea de implementar la lógica de negocio en la base de datos y así reducir considerablemente los tiempos de respuesta. Como sistema piloto, se desarrollará desde cero el "Sistema de Pago de Aranceles" solicitado por el área de "Gestión Habitacional" de la DPH, ya que, siendo un sistema pequeño, es ideal para implementar y de fácil supervisión por parte de la DPH como de la DINFO.

El propósito del proyecto es entregar una solución rápida a la demanda que actualmente tiene el MINVU, proporcionando a tiempo los distintos llamados para poder gestionar el proceso de pago y así entregar un mejor servicio a ciudadanía.

Como planteamiento principal, el área de Sistema de Pagos, como parte de su idea de innovar y mejora continua de sus procesos, sugirió implementar la lógica de negocio en la base de datos, para que así, los tiempos de respuesta ante modificaciones de la misma no tomaran tanto tiempo ni se generara un plan de trabajo para cada modificación, invirtiendo tiempo en el proceso completo de implantación y mantención de un sistema para llevarlo a un ambiente productivo

#### <span id="page-15-1"></span>**2.4 Estado del Arte**

#### **2.4.1. Marco de Investigación.**

Se empleó como marco de investigación la tesis "Reglas de Negocio" de Alan Pérez Alonso, como punto inicial para modelar la base de datos que contendrá la lógica del sistema a desarrollar.

#### <span id="page-16-0"></span>**2.5 Solución Planteada.**

Se plantea implementar la lógica de negocio en la Base de Datos para así bajar los tiempos de respuesta considerablemente que actualmente lleva de 2 semanas a 2 meses dependiendo de la complejidad y cantidad de llamados de 1 día a 3 días dependiendo de las mismas variables expuestas antes.

#### <span id="page-16-1"></span>**2.6 Alcances y Restricciones.**

#### **2.6.1. Alcances.**

Un sistema web con implantación de la lógica de negocio en la base de datos para el Departamento de Políticas Habitacionales en el área de "Gestión Habitacional" para la generación del Pago de Aranceles. Podrán cargar los beneficiarios, calcular sus pagos de aranceles, generar solicitudes de pago, generar órdenes de pago y crea un archivo XML que se cargará en el Sistema de Información para la Gestión Financiera del Estado (SIGFE) del Ministerio de Hacienda.

#### **2.6.2. Restricciones.**

El proyecto no se podrá extender por más de 60 días hábiles con jornada de 8 horas, el presupuesto corresponde al sueldo bruto mensual del desarrollador ya que es un trabajador interno del ministerio. Ser desarrollará en plataforma ASP.NET con Entity Framework 6.0. y no se contemplará administración de la base de datos y servidor WEB ya que esto es administrado por el área de infraestructura; como también el control de acceso a usuarios ya que esto está proporcionado por la "Plataforma de Seguridad de los Sistemas Internos del Ministerio (PSSIM)". Como recurso disponible es el Analista desarrollador a cargo del implementar el proyecto. Se debe implementar estos pagos tal como se describen el los Decretos Supremos D.S.1, D.S.19 y D.S.116.

#### <span id="page-17-0"></span>**CAPITULO III: PLANTEAMIENTO DE OBJETIVOS**

#### <span id="page-17-1"></span>**3.1 General.**

Desarrollar un Sistema WEB para el Pago de Aranceles con implementación de la lógica de negocio en la base de datos.

#### <span id="page-17-2"></span>**3.2 Específicos.**

- **-** Implementar la lógica de negocio en la base de datos
- Generar los pagos de aranceles para los beneficiarios pertenecientes a D.S.1, D.S.19 y D.S.116.
- Permitir calcular el pago de aranceles según las distintas directrices que posee según sector, región, tipo de beneficiarios, etc.
- Diseñar una plataforma de fácil de manejo para el proceso completo de pago de aranceles

#### <span id="page-18-0"></span>**CAPITULO IV: ESTUDIO DE FACTIBILIDAD Y GESTIÓN DE RIESGOS**

#### <span id="page-18-1"></span>**4.1 Estudio de Factibilidad**

#### **4.1.1. Factibilidad Técnica.**

MINVU tiene licencias para ocupar plataforma ORACLE como MICROSOFT

Existe la factibilidad para desarrollar el software, ya que el MINVU tiene las licencia compradas a MICROSOFT de las cuales se ocupará las siguientes herramientas:

- T.F.S 2010: para control de versiones.
- I.I.S: Para servidor WEB
- Visual Studio 2013: Para el desarrollo del proyecto
- MS SQL Server 2012: Para base de datos.

#### **4.1.2. Análisis costo beneficio a un año.**

Como anteriormente se expuso, el desarrollo del Sistema de Pago de aranceles será un poco más lento que otros desarrollos anteriores, el beneficio se verá reflejado en menos de un año al momento de crear una lógica nueva para un nuevo llamado, bajando los tiempos de respuesta de 2 semanas a 2 meses, de 1 día a 5 días, dependiendo de la complejidad y cantidad de cambios.

Calculando el promedio de horas de un desarrollador \$4.925, según la fundación Sol y el tiempo en que se emplea en llevar a producción un llamado. Junto con esto agregamos la cantidad de llamados que se generan por todas las líneas de subsidios y que en total son 60 al año se genera la siguiente tabla.

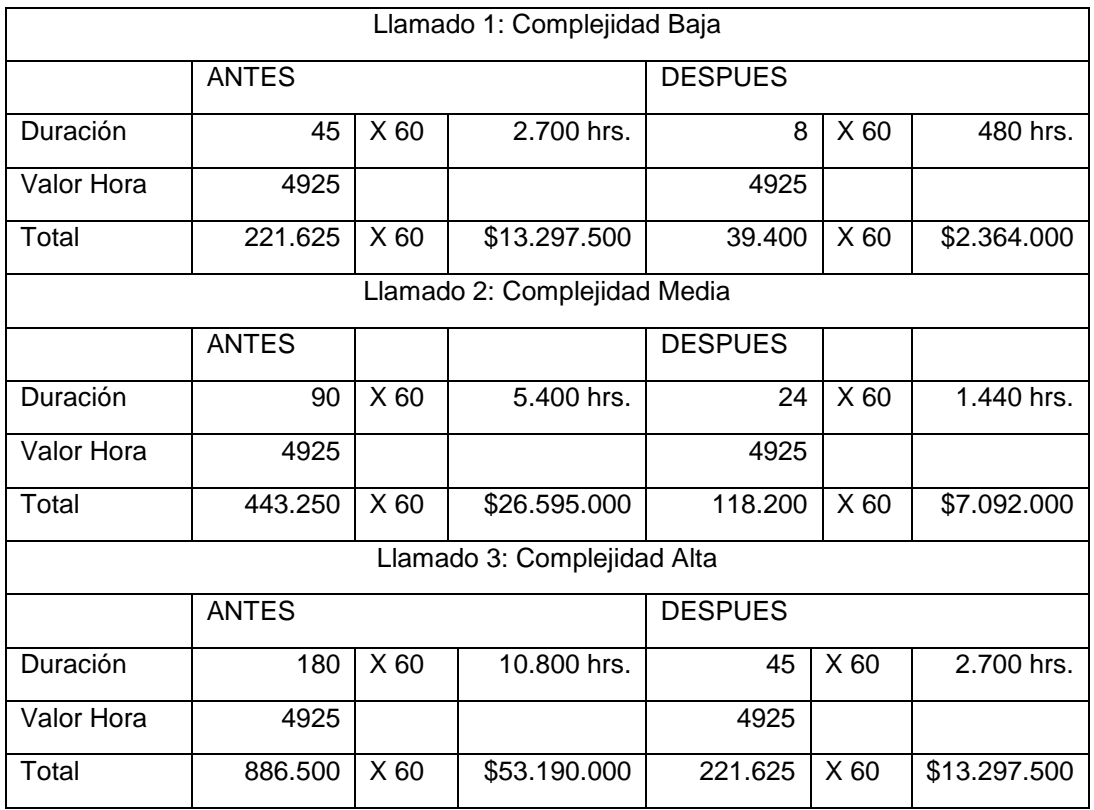

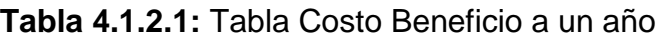

Comparando las tablas anteriores, se puede ver claramente una reducción de tiempo considerable y llevando esto a dinero, en un ahorro para el Ministerio optimizando los recursos (personal) para que desarrollen otras tareas y/o proyectos.

#### **4.1.3. Factibilidad Operacional.**

Si bien, es un sistema nuevo de pago, los usuarios tienen la cultura de trabajar con estos tipos de sistema, por lo que la factibilidad de operar el sistema es elevada y basta con una inducción a la particularidad del pago para que los usuarios puedan operar con normalidad el sistema.

#### **4.1.4. Factibilidad Legal.**

Se debe cumplir a cabalidad lo indicado en la letra e), y del penúltimo párrafo del artículo 64 del D.S. N°1, (V. y U.), de 2011, de lo señalado en la letra c) del Artículo 5° del D.S. N°116, (V. y U.), de 2015, y de lo indicado en el último párrafo de la letra c) del Artículo3, del D.S. N°19, (V. y U.), de 2016, que dicta relación con el pago de subsidio de aranceles con el propósito de ayuda a cubrir los costos de escrituración, notaría e inscripción del conservador de Bienes y Raíces en caso de adquisición de vivienda, o en caso de operación de construcción en sitio propio o densificación predial, para financiar el costo de la elaboración del proyecto y gastos administrativos.

## <span id="page-20-0"></span>**4.2 Identificación de Riesgos**

|            | <b>Riesgo</b>                                          | Probabilidad | Impacto | Puntaje | Acción de Mitigación                                                                                                    |
|------------|--------------------------------------------------------|--------------|---------|---------|----------------------------------------------------------------------------------------------------|
| RGO-<br>01 | Cliente cambie los<br>requerimientos                   | 0,9          | 0,2     | 0,18    | Se utilizarán prototipos<br>para obtener nuevos<br>requerimientos durante<br>el desarrollo y validar los<br>ya implementados.                                                                                                    |
| RGO-<br>02 | Catástrofe Natural<br>(Terremoto)                      | 0,3          | 0,8     | 0,24    | Se mantendrá respaldo<br>de la totalidad del<br>proyecto en la nube para<br>evitar perdida de<br>información.                                                                                                    |
| RGO-<br>03 | Error de<br>planificación<br>respecto a los<br>tiempos | 0,3          | 0,4     | 0,12    | Se controlará el avance<br>de manera diaria ya que<br>utiliza la metodología de<br>avance en cascada                                                                                                    |
| RGO-<br>04 | Desarrollador<br>abandone al<br>proyecto               | 0,1          | 0,1     | 0,01    | Se irá documentando el<br>proyecto a la misma vez<br>que se mantendrá el<br>código en un control de<br>versiones para evitar la<br>pérdida de este y se<br>mantenga sincronizado<br>para continuar el<br>proyecto con nuevos<br>desarrolladores.                     |
| RGO-<br>05 | Gestor de SQA<br>abandone el<br>proyecto               | 0,1          | 0,1     | 0,01    | Las tareas asignadas al<br>Gestor de QA serán<br>delegadas al PMO<br>mientras el Jefe de<br>Proyecto busca un<br>reemplazo y se le orienta<br>sobre las tareas a<br>realizar.                                                                                        |
| RGO-<br>06 | Jefe de Proyecto<br>abandone el<br>proyecto            | 0,1          | 0,8     | 0,08    | El PMO tomara el control<br>del Proyecto, y se<br>continuara según los<br>tiempos establecidos en<br>la carta Gantt. De no<br>existir esta, será labor<br>del PMO elaborarla y dar<br>continuidad al proyecto<br>mientras se consigue un<br>nuevo gestor de riesgos. |
| RGO-<br>07 | PMO abandone el<br>proyecto                            | 0,1          | 0,8     | 0,08    | Se delegara en el<br>desarrollador y el gestor<br>de QA, los posibles<br>riesgos de cada área,<br>mientras se consigue un<br>nuevo PMO.                                                                                                    |

**Tabla 4.2.1:** Tabla de Riesgos

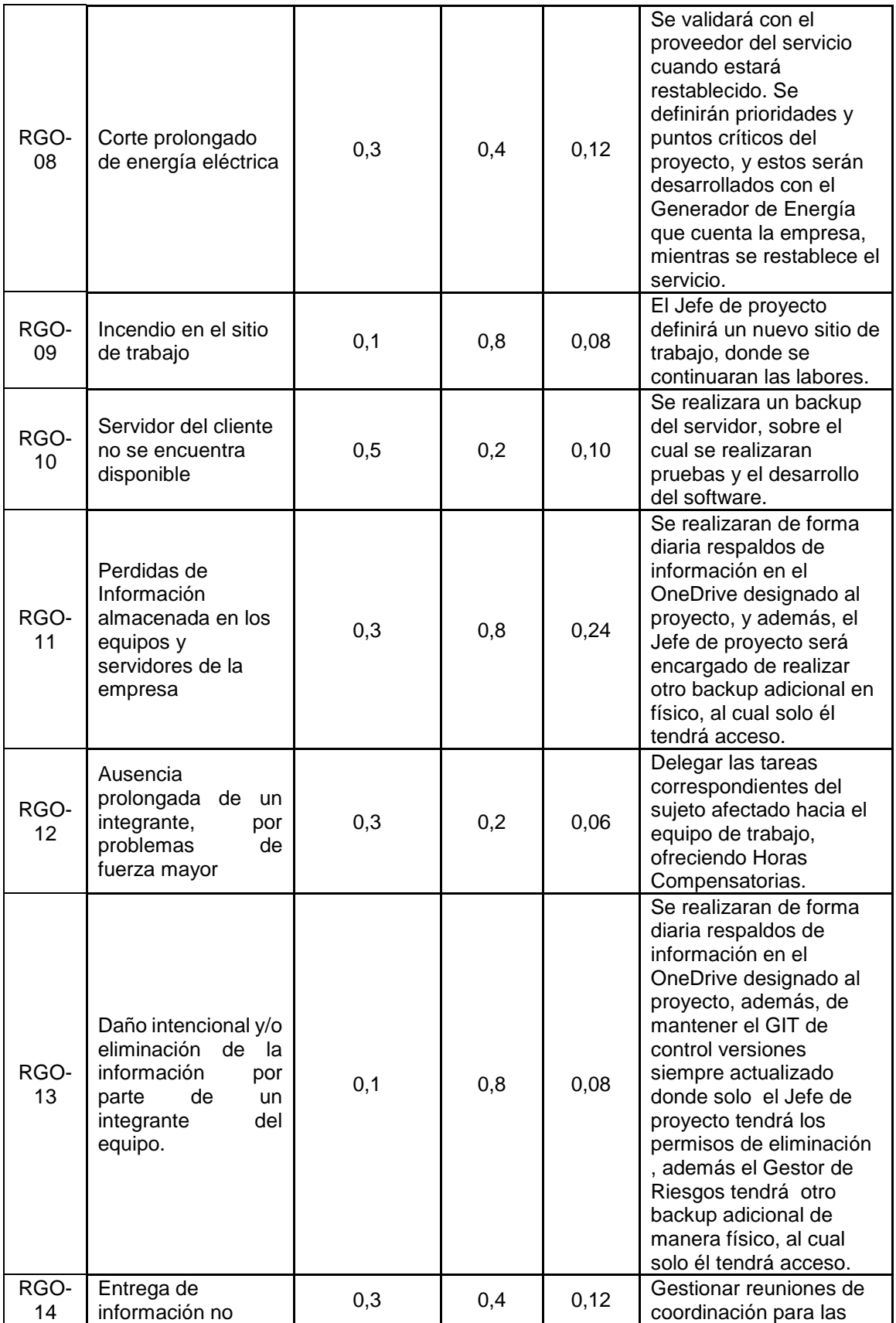

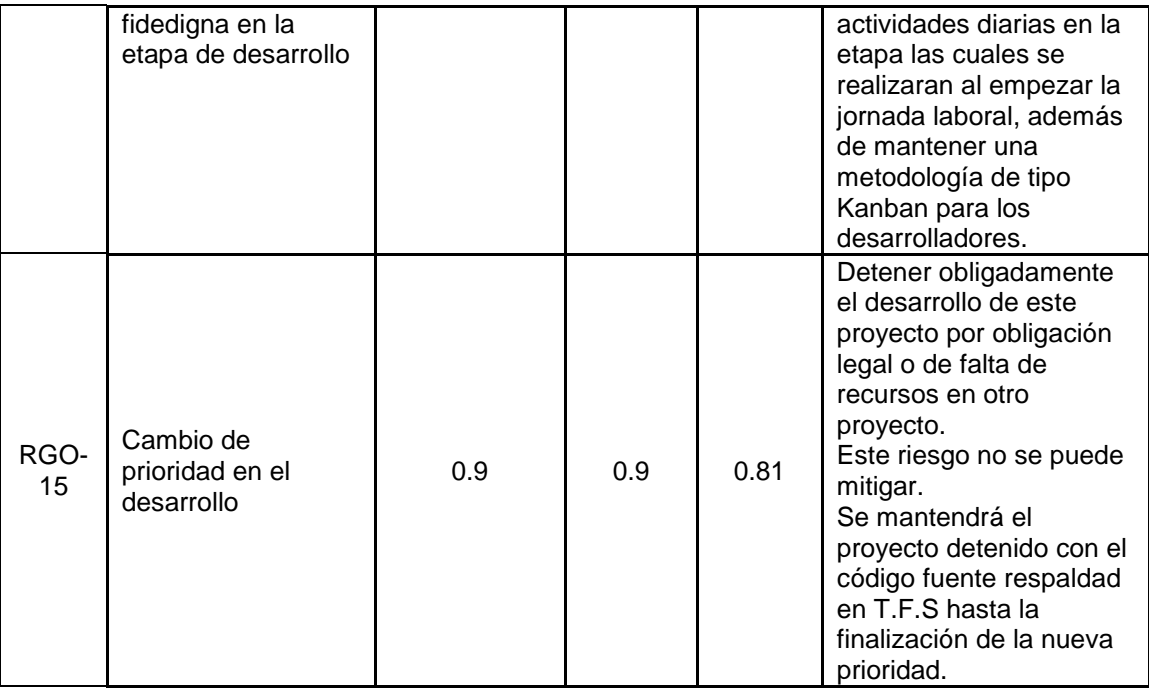

### <span id="page-23-0"></span>**CAPÍTULO V: PLANTEAMIENTO DE LA SOLUCIÓN**

#### <span id="page-23-1"></span>**5.1 Análisis de la Solución.**

#### **5.1.1. Descripción de la Solución Propuesta en Detalle.**

De acuerdo a lo expuesto en el punto 2.5 Solución Planteada, para poder lograr una respuesta más rápida a las necesidades de cambio ante un nuevo llamado, se implementará la lógica de negocio en la base de datos, logrando así, que a través de la modificación y/o inserción de los valores de los parámetros en ella le indique al sistema como debe actuar ante las distintas casuísticas que se pueden dar en el futuro.

La imagen de abajo muestra de forma gráfica como interpreta los datos el sistema para otorgar el beneficio a un beneficiario.

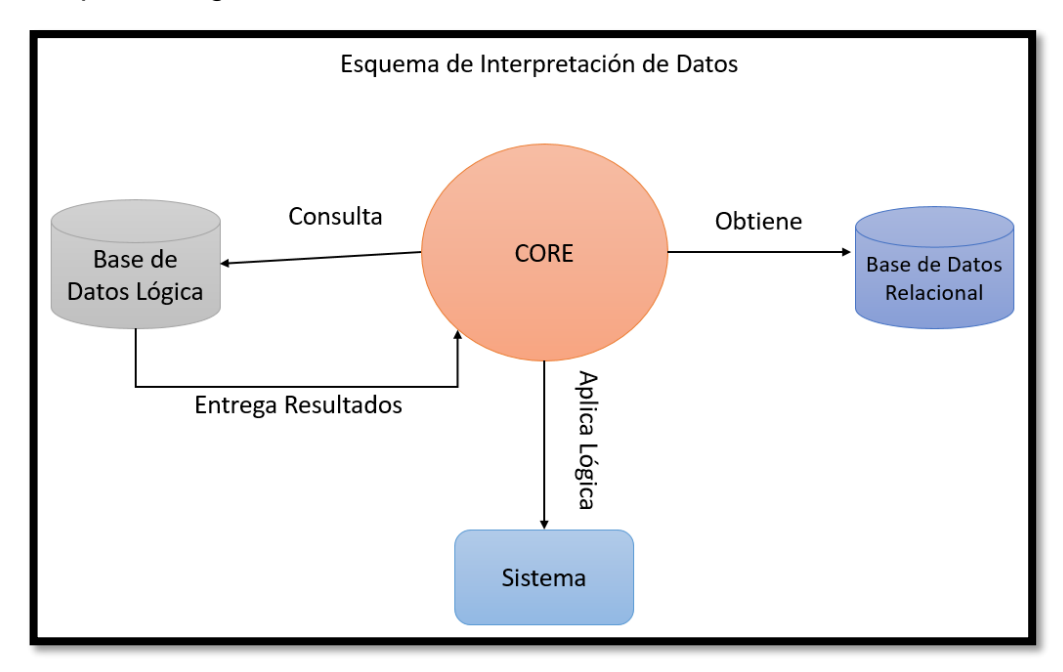

**Figura 5.1.1.1:** Esquema de Interpretación de Datos

En donde el CORE se encuentra en la capa lógica del sistema y a través de los datos del beneficiario consulta a la base de datos si existe alguna coincidencia entre los parámetros que tiene el beneficiario versus los que existen como lógica, si hay concordancia, la base de datos le entrega todos los parámetros base para calcular el subsidio, el CORE le entrega al sistema la lógica de negocio entregada por la misma base de datos y el Sistema genera un formulario con los valores máximos y mínimos de cada dato, tipo de elementos que participarán en el formulario, repeticiones, etc. Si no encuentra coincidencia, el sistema entrega un mensaje que el beneficiario no puede acceder a ningún beneficio.

#### **5.1.2. Evaluación de Herramientas de desarrollo e Implementación.**

Si bien, en el punto 4.1.1. Factibilidad Técnica muestra 2 propuesta, en el área de Sistemas de Pago de Subsidios se desarrolla con plataforma MICROSOFT y está estipulado por normativa, ya que mantienen las licencias correspondientes para las implementaciones de sistemas en entorno WEB.

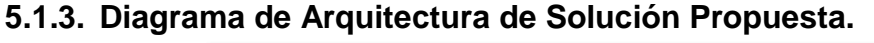

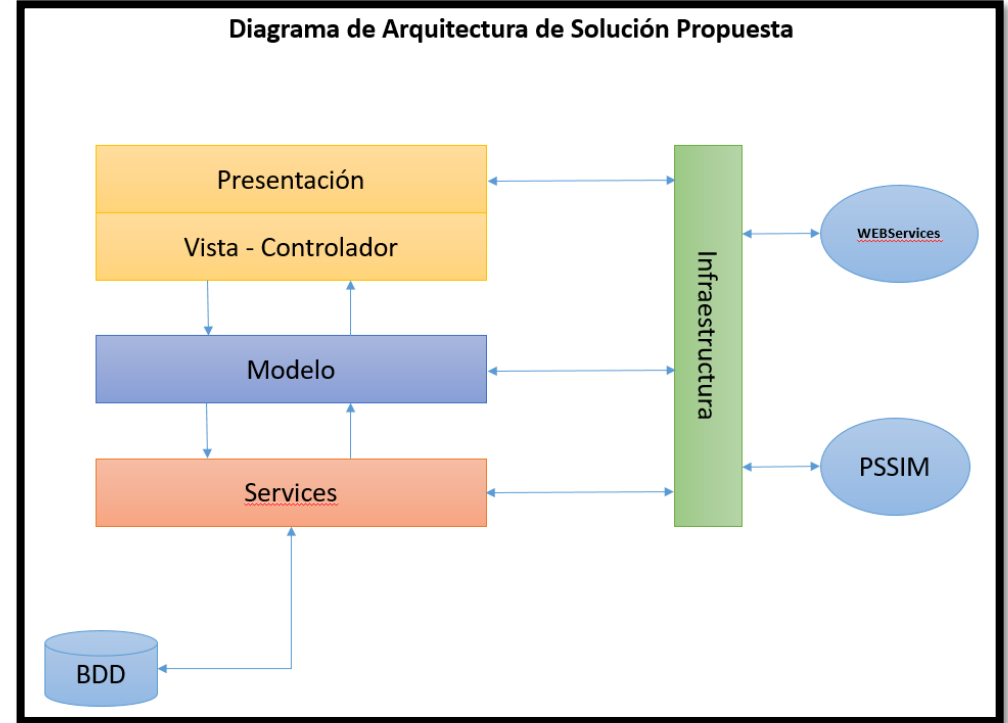

**Figura 5.1.3.1:** Diagrama de Arquitectura de Solución Propuesta

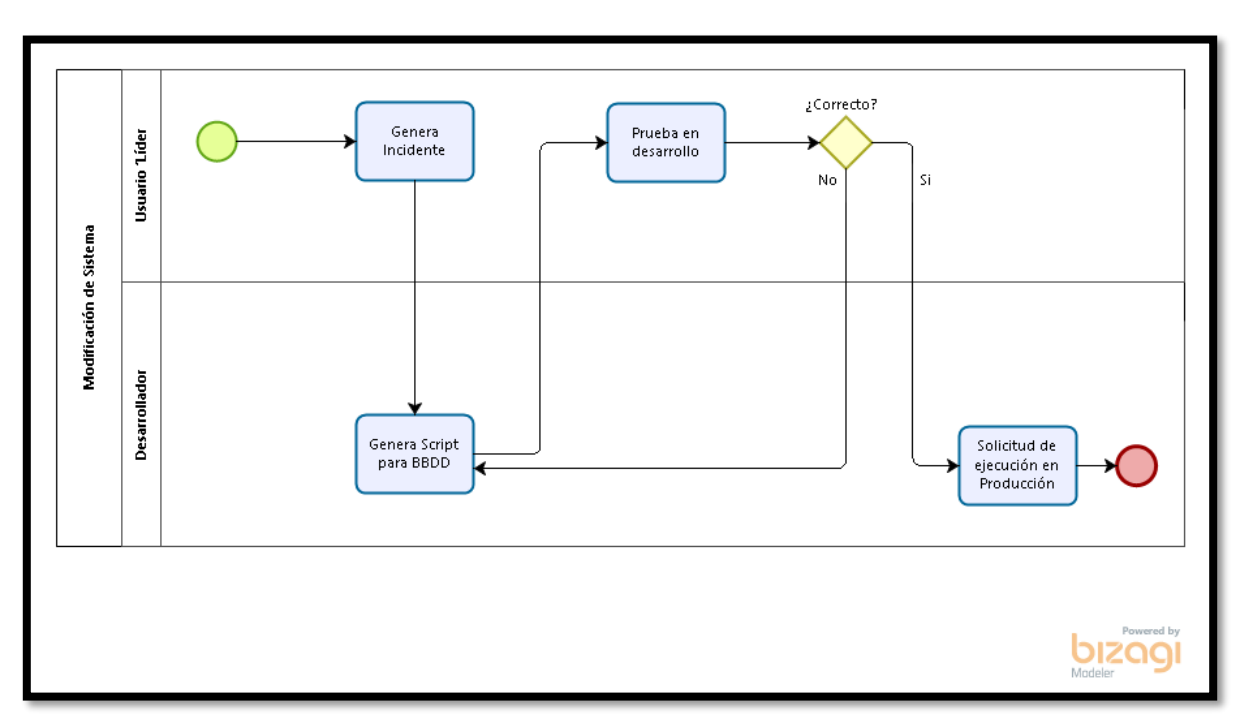

## **5.1.4. Diagrama proceso mejorado. (BPMN).**

**Figura 5.1.4.1:** Diagrama de Proceso Mejorado.

#### <span id="page-26-0"></span>**5.2 Metodología Aplicada**

#### **5.2.1. Comparativa de Metodologías Asociadas al Proyecto.**

Entre las metodologías a emplear nos encontramos con dos metodologías que podrían llevar a buen puerto nuestro proyecto, estas son "Metodología Incremental" y "Metodología Scrum".

Comparamos de acuerdo a los siguientes criterios:

- Varios Desarrolladores
- Disponibilidad del Cliente
- Documentación
- Flexibilidad
- Entregables

Y generamos la siguiente tabla comparativa

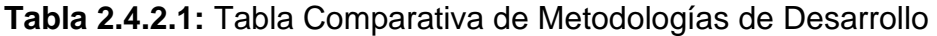

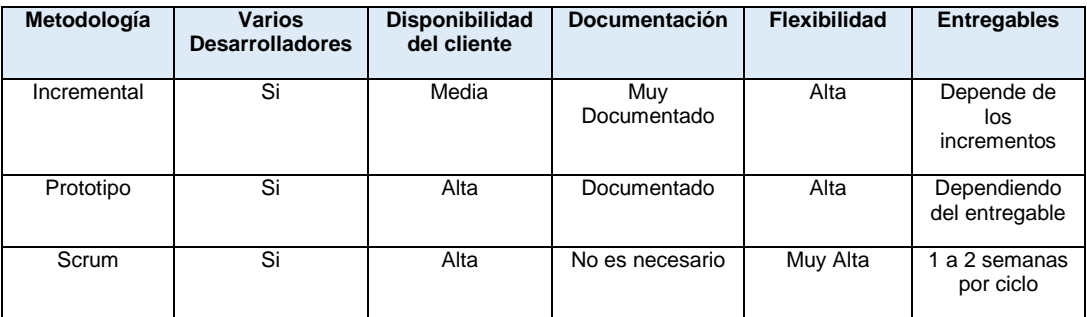

#### **5.2.1. Justificación de la Metodología Seleccionada**

Como el cliente es interno y tenemos un contacto directo con él, la poca documentación a entregar y por sobre todo la alta tasa de entregables parciales que acerca más al cliente con el producto final es que la metodología a implementar será la "Metodología Scrum" con ciclos o "Sprint" de duración no más de 3 semanas para el entregable y puesta en producción.

#### **5.2.2. Metodología de Administración.**

La metodología a aplicar en la administración del proyecto es a través de un diagrama de Carta Gantt, por su simplicidad y por descomponer el proyecto en tareas pequeñas que se pueden reflejar con facilidad para ser usada con la metodología de "Scrum".

Junto con lo anterior, por el lado del control del desarrollo, se aplicará la metodología KANBAN ya que las tareas de la Carta Gantt fácilmente se pueden representar en una tarjeta KANBAN como se muestra en la siguiente imagen.

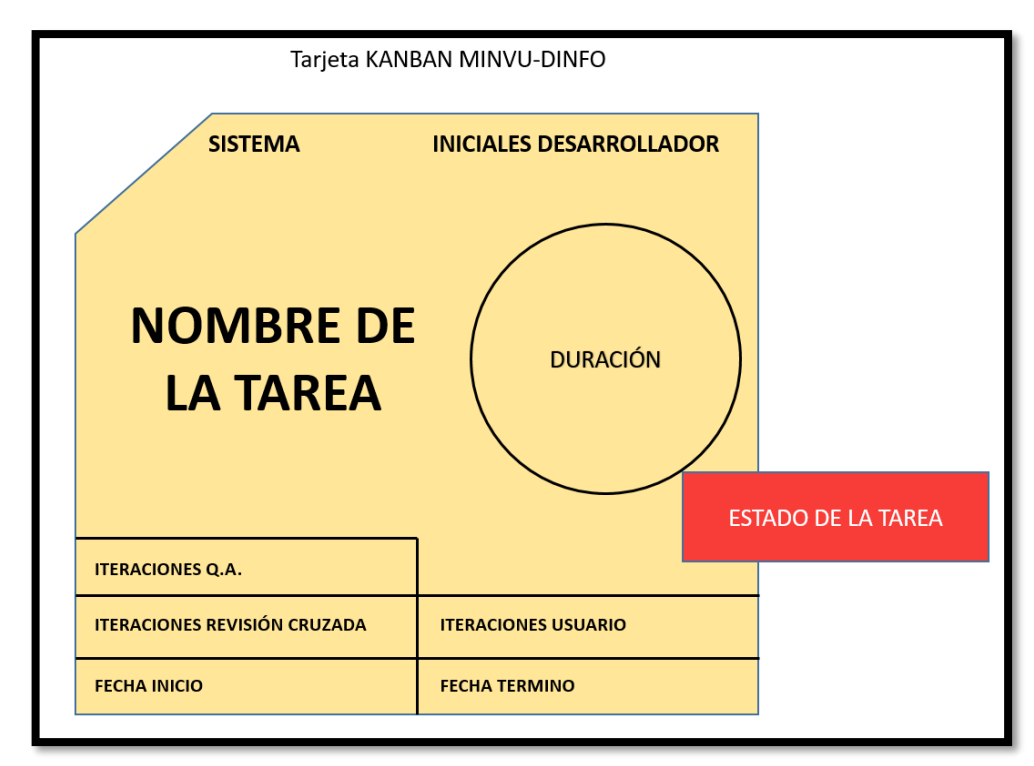

**Figura 5.2.3.1.** Tarjeta KANBAN MINVU-DINFO

#### **5.2.3. Carta Gantt**

En la siguiente tabla se muestra la Carta Gantt resumida por Sprint.

| Id.            | Nombre de tarea                         | <b>Duración</b> | Comienzo   | <b>Fin</b> | <b>Trabajo Horas</b> |
|----------------|-----------------------------------------|-----------------|------------|------------|----------------------|
| $\mathbf{1}$   | TD - SPS - Pago de Aranceles Módulo DS1 | 240,63d         | 03-04-2018 | 01-04-2019 | 441                  |
| $\overline{2}$ | Sprint 1                                | 15,43d          | 03-04-2018 | 24 04 2018 | 63                   |
| 23             | Sprint 2                                | 14,83d          | 24-04-2018 | 16-05-2018 | 63                   |
| 38             | Sprint 3                                | 18,5d           | 17-05-2018 | 13-06-2018 | 63                   |
| 54             | Sprint 4                                | 148,45d         | 14-06-2018 | 29-01-2019 | 63                   |
| 74             | Sprint 5                                | 12,85d          | 29-01-2019 | 15-02-2019 | 63                   |
| 93             | Sprint 6                                | 16,75d          | 15-02-2019 | 12-03-2019 | 63                   |
| 110            | Sprint 7                                | 13.83d          | 12-03-2019 | 01-04-2019 | 63                   |

**Tabla 5.2.4.1.** Carta Gantt Resumida por Sprint.

En el ANEXO 2 se muestra la carta Gantt completa para el desarrollo del proyecto por "Sprint".

#### <span id="page-28-0"></span>**5.3 Obtención de Requerimientos**

#### **5.3.1. Metodología Aplicada a la Toma de Requerimientos.**

Si bien, la metodología del desarrollo del proyecto es "Scrum", la toma de requerimientos es a través de Casos de Usos, porque para el cliente es más fácil ver el flujo normal de los procesos a intervenir como también la familiarización que tienen los clientes internos con esta metodología.

#### **5.3.2. Requerimientos Funcionales.**

Los requerimientos funcionales se detallan a continuación.

El presente requerimiento, nace para dar solución a lo indicado en letra e), y del penúltimo párrafo del artículo 64 del D.S. N° 1, (V. y U.), de 2011, de lo señalado en la letra c) del Artículo 5° del D.S. N° 116, (V. y U.), de 2015, y de lo indicado en el último párrafo de la letra c) del Artículo 3, del D.S. N° 19, (V. y U.), de 2016, que dicta relación con el pago de subsidio de aranceles con el propósito de ayudar a cubrir el costos de escrituración, notaría e inscripción en el Conservador de Bienes Raíces en caso de adquisición de vivienda, o en caso de operación de construcción en sitio propio o densificación predial, para financiar el costo de la elaboración del proyecto y gastos administrativos.

Al respecto, se requiere agregar un módulo que permita pagar los subsidios antes mencionados, para los programas D.S. N° 1, D.S. N° 116 y D.S. N° 19 (para los dos últimos independiente de su origen), considerando la siguiente lógica de imputación:

| Programa                   |                       | Imputación                               |  |  |
|----------------------------|-----------------------|------------------------------------------|--|--|
| D.S. N <sup>o</sup> 1      |                       | Asistencia Técnica                       |  |  |
| D.S.<br>$N^{\circ}$<br>116 | D.S. $N^{\circ}$ 116  |                                          |  |  |
|                            | D.S. $N^{\circ}$ 49   | Subsidio imputado al programa de origen. |  |  |
|                            | D.S. N° 174           |                                          |  |  |
|                            | D.S. N <sup>o</sup> 1 | Asistencia Técnica                       |  |  |
| D.S.<br>$N^{\circ}$<br>19  | D.S. $N^{\circ}$ 19   |                                          |  |  |
|                            | D.S. N <sup>o</sup> 1 | Asistencia Técnica del D.S. Nº 19,       |  |  |
|                            | D.S. $N^{\circ}$ 49   | independiente de su origen.              |  |  |
|                            | D.S. N° 174           |                                          |  |  |
| D.S. N° 174                |                       | Imputa a Subsidio                        |  |  |
| D.S. $N^{\circ}$ 49        |                       |                                          |  |  |

**Tabla 5.3.2.1.** Tabla de Imputación para Asistencia Técnica

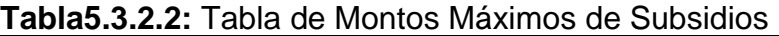

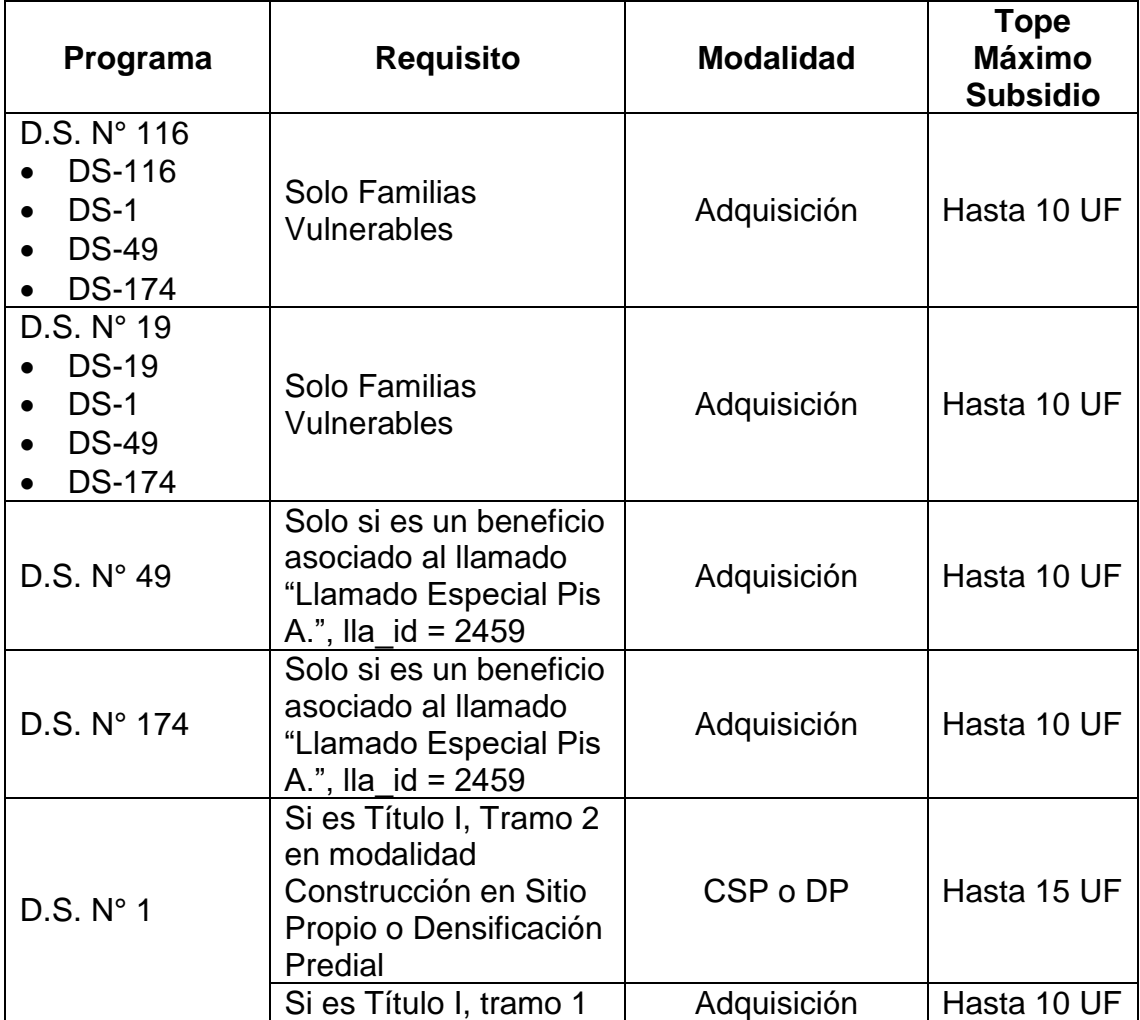

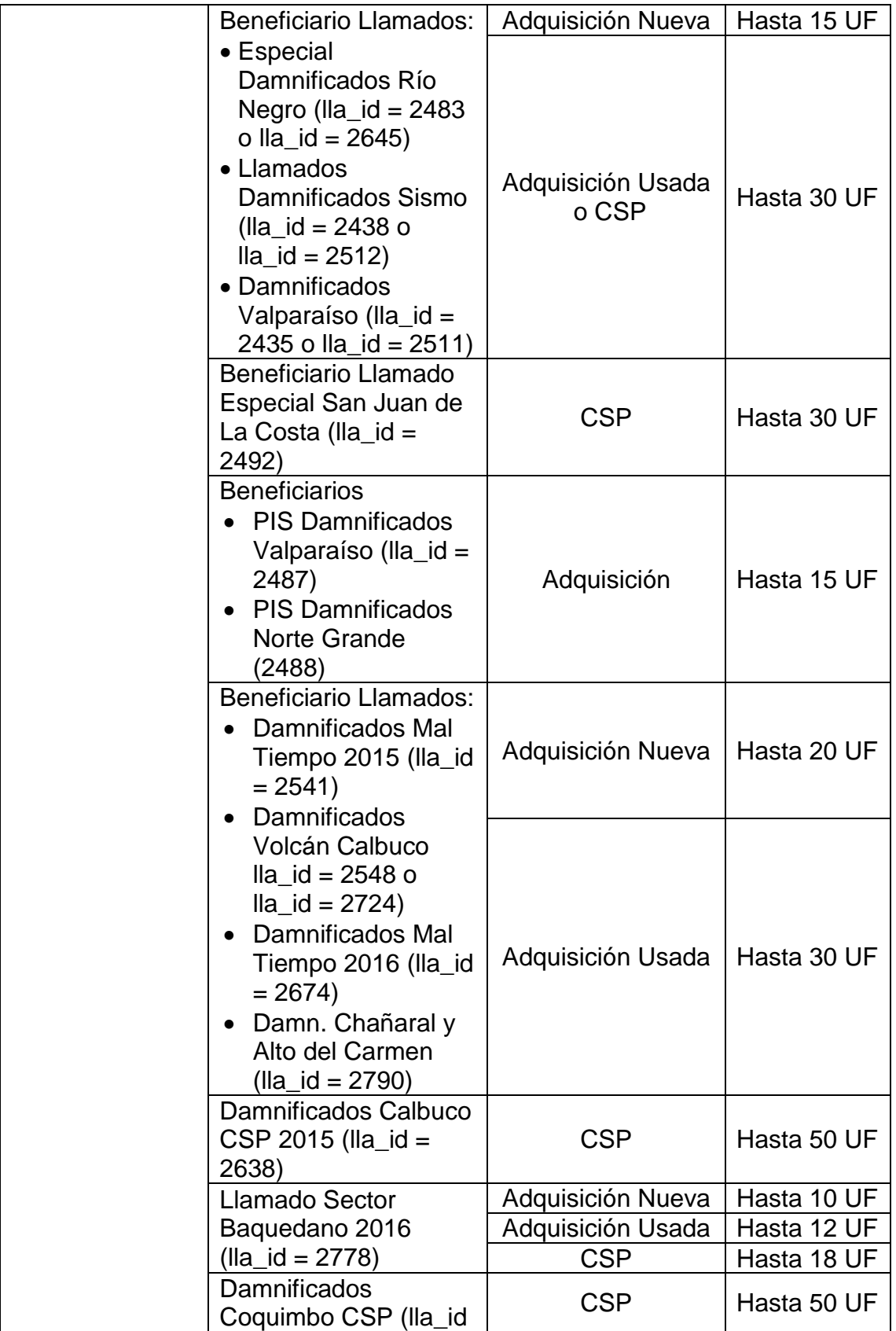

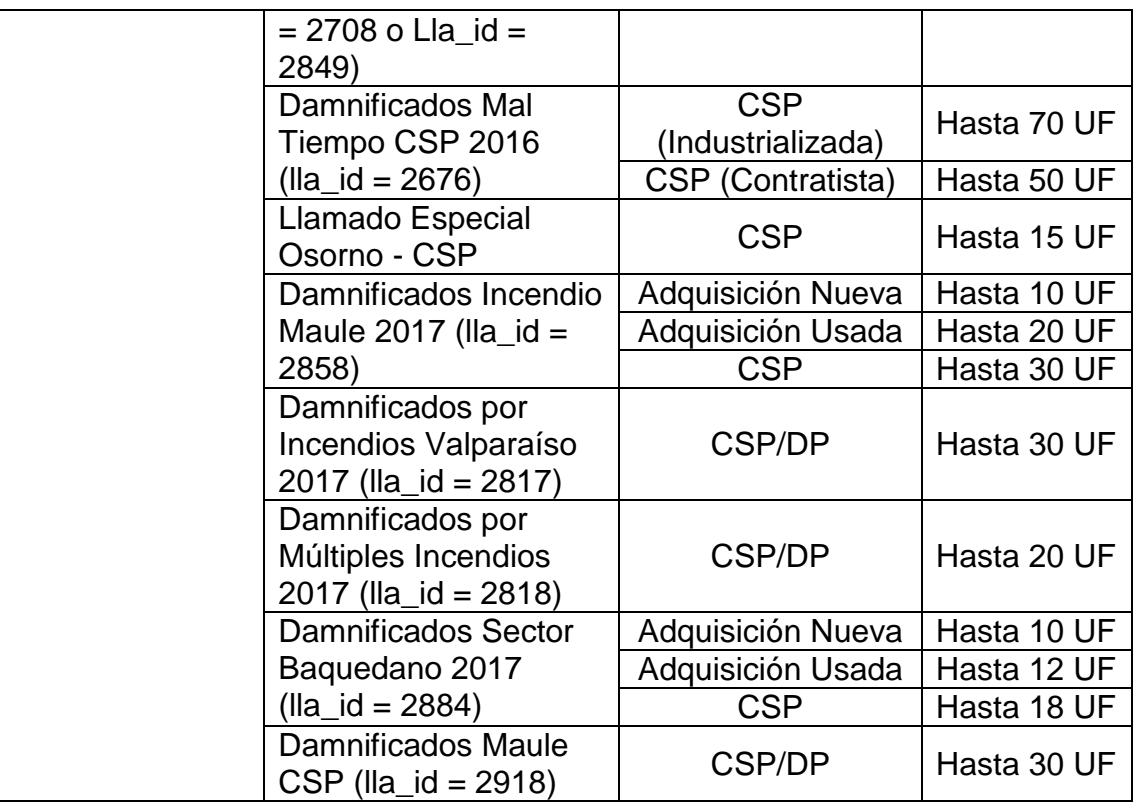

- El sistema al procesar una orden de pago este debe generar un archivo XML para que los usuarios los puedan inyectar a SIGFE.

#### **5.3.3. Requerimientos No Funcionales.**

- Para acceder al sistema de pagos de aranceles, este debe validar que los usuarios tengan los siguientes roles:
	- o **Jefe de Operaciones:** Es quién ingresará el detalle del pago de aranceles, a quienes va ir dirigido, generar una solicitud de pago.
	- o **Jefe Finanzas:** Es quién valoriza y ratifica el pago, indicando la orden de pago como pagada.
	- o **Consulta Administrador:** Podrá navegar por todo el sistema sin poder modificar la información.
	- o **Administrador:** Navega por todo el sistema, uniendo los roles de Jefe de Operaciones y Jefe de Finanzas.
- Un usuario sólo podrá ver la información que corresponde a su propia región, salvo si este tiene roles de Consulta Administrador o Administrador.
- Debe existir un informe con la nómina de las personas a las que se les canceló pagos por este concepto con las siguientes columnas:
	- o N° Solicitud
	- o Año Llamado
	- o Año Programa
	- o Origen
	- o Tipo Familia
	- o Nombre Llamado
	- o Titulo
	- o Tramo
	- o Rut
	- o Dígito Verificador
	- o Nombre Beneficiario
	- o Monto Subsidio Pagado (La suma total)
	- o Región
	- o Provincia
	- o Comuna
	- o Código Proyecto (en caso de corresponder)
	- o Nombre Proyecto (en caso de corresponder)
	- o Tipo Vivienda (Casa, Departamento, etc.)
	- o Modalidad (Adquisición o Construcción).
	- o Fecha de Pago
	- o Año Ejecución
	- o Mes Ejecución
	- o Rut Funcionario
	- o Nombre Funcionario
- En el detalle del beneficiario en la cabecera de información del beneficiario debe existir la siguiente información:
	- o Programa.
	- o Año Llamado.
	- o Nombre.
	- o Llamado.
	- o Rut.
	- o Nombre.
	- o Titulo.
	- o Tramo.
	- o Modalidad.
	- o Región.
	- o Comuna.
- En el formulario para ingresar los montos y detalle de aranceles otra sección con una grilla con las siguientes columnas:
	- o N° (Correlativo).
	- o Descripción.
	- o Monto.
	- o Y al final un total con la sumatoria a cancelar.
- Agregar la opción de digitar los valores en pesos o en UF.
- En el detalle de la solicitud, en la sección de ingresar cheques a pagar, el sistema debe permitir ingresar un solo cheque con mandato si así lo requiere.

#### **5.3.4. Requerimientos de Seguridad.**

Toda la seguridad de conexión, accesos y roles a los sistemas debe ser gestionada por la Plataforma de Seguridad de los Sistemas del Ministerio PSSIM.

#### **5.3.5. Requerimientos de Mantención.**

#### **5.3.6. Especificación de requerimiento.**

#### **5.3.6.1. Especificaciones de requerimientos funcionales.**

a. El sistema debe permitir poder realizar el cálculo de pago de aranceles.

Es la funcionalidad central del sistema.

b. El sistema al momento de cargar de beneficiarios al sistema de pago de aranceles debe verificar que los beneficiarios tengan su subsidio pagado.

No puede haber un pago de arancel sin que se pague el subsidio primero. Esto es según decretos D.S. N°1, D.S. N°19 y D.S. N°116.

- c. El sistema debe permitir los pagos de aranceles según lo que muestra en la tabla 5.3.2.1. Si se escapa de los requisitos, no debe dejar pagar aranceles. Según normativo solo los beneficiarios que cumplan los requisitos de la tabla 5.3.2.1. Pueden tener su pago de aranceles.
- d. El sistema al procesar una orden de pago este debe generar un archivo XML para que los usuarios los puedan inyectar a SIGFE. Por normativa del Ministerio de Hacienda, la liberación de los dineros se deben hacer en su propio sistema, que en este caso es SIGFE.

#### **5.3.6.2. Especificaciones de requerimientos no funcionales.**

a. Cada usuario tiene un rol asignado y puede ver solo la sección que le corresponda.

Esto se debe a que los usuarios que manejan el sistema pertenecen a áreas distintas de los SERVIUS.

- b. Un usuario sólo podrá ver la información que corresponde a su propia región. Tanto para la performance de búsqueda como por encapsulamiento de la información evitando que genere pagos en su región y corresponda a otra.
- c. Agregar la opción de digitar los valores en pesos o en UF. Como los montos se calculan en U.F, pero las boletas a ingresar vienen en pesos, esta opción muestra si se sobrepasa de los montos máximos a pagar mientras se están ingresando los datos.

## <span id="page-35-0"></span>**CAPITULO VI: DISEÑO DEL SISTEMA**

#### <span id="page-35-1"></span>**6.1 Modelamiento UML.**

- **6.1.1. Diagrama de Casos de Usos.**
- **6.1.1.1. Casos de Usos General.**
	- a. En la siguiente imagen se muestra un plano general de casos de usos para el sistema de pago de aranceles.

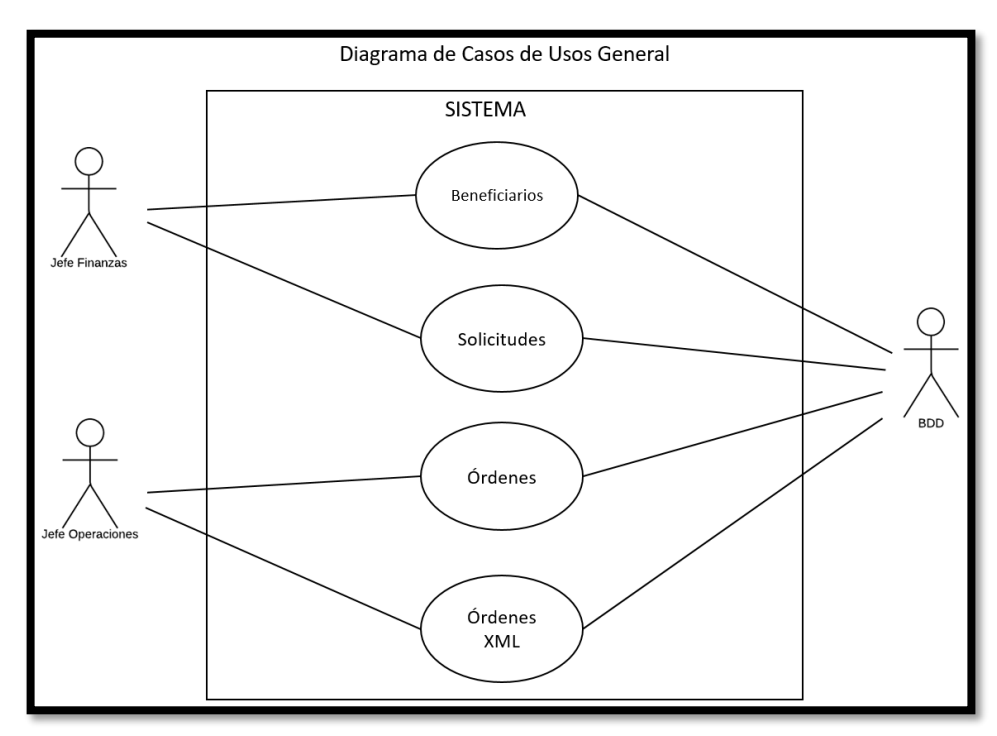

**Figura 6.1.1.1.1:** Diagrama de Casos de Usos General

b. En la imagen de abajo se muestra el diagrama de casos de usos para Beneficiarios.

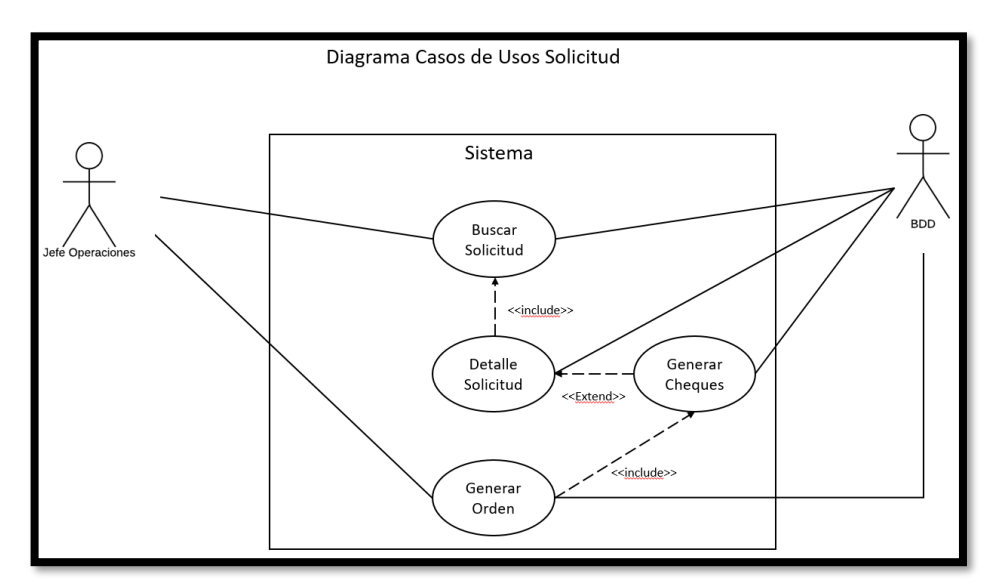

**Figura 6.1.1.2:** Diagrama de Casos de Usos Beneficiario.

c. En la siguiente imagen se muestra el diagrama de casos de usos para Solicitud.

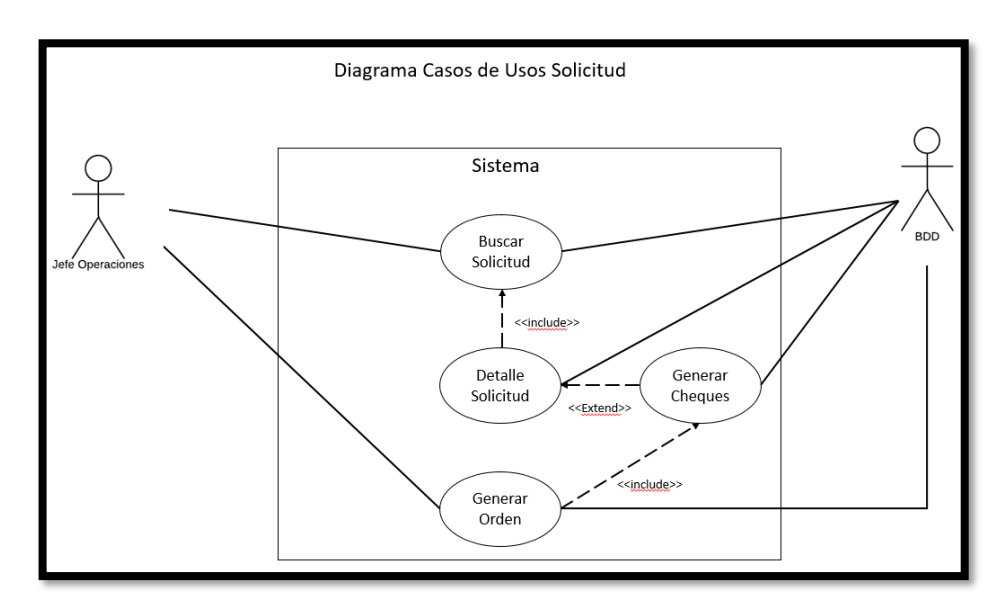

**Figura 6.1.1.3:** Diagrama de Casos de Usos Solicitud

d. En esta otra imagen se muestra el diagrama de casos de usos para Órdenes.

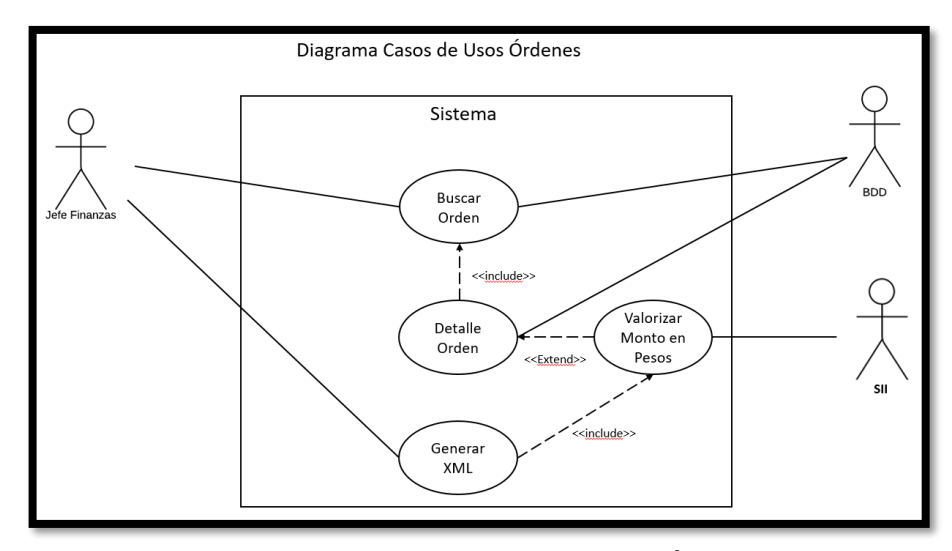

**Figura 6.1.1.4:** Diagrama de Casos de Usos Órdenes

e. En la próxima imagen se detalla el diagrama de casos de usos para Órdenes XML

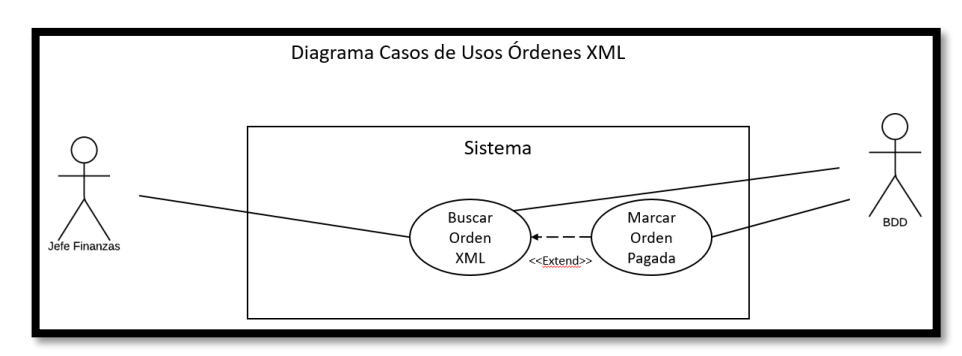

**Figura 6.1.1.5:** Diagrama de Casos de Usos Órdenes XML.

### <span id="page-38-0"></span>**6.2 Documentación Casos de Usos.**

Se detallan en el ANEXO N° 3.

#### **6.2.1. Diagrama de Componentes.**

En la siguiente figura se describe el diagrama de componentes que participarán en el desarrollo del Sistema de Pago de Aranceles.

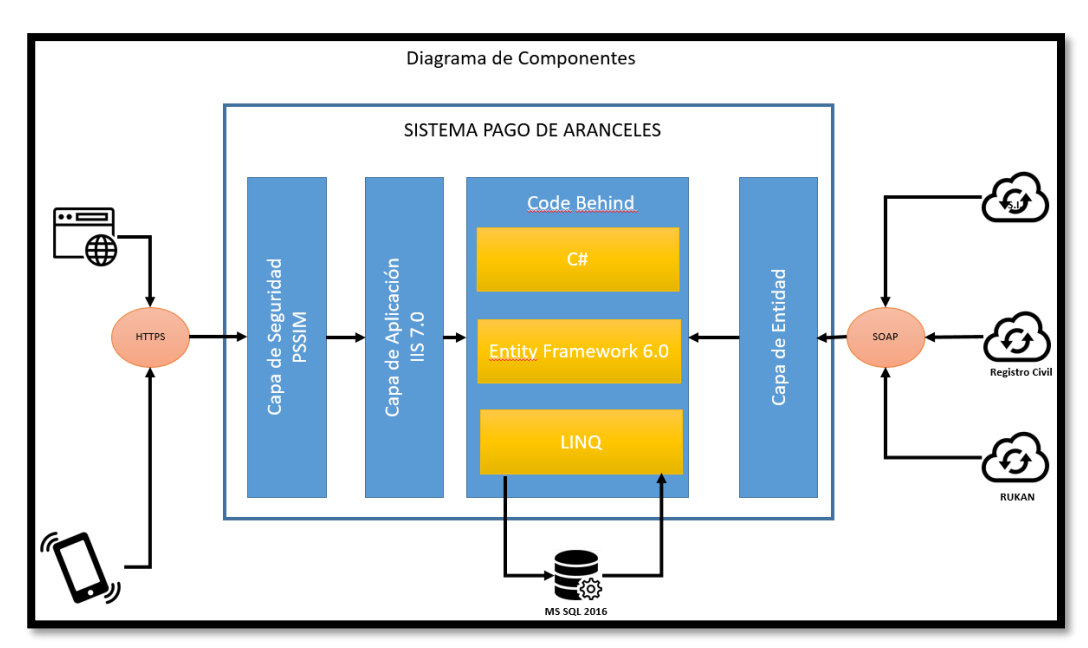

**Figura 6.1.3.1:** Diagrama de Componentes.

#### <span id="page-39-0"></span>**6.3 Modelo de datos**

El modelo de datos lo dividiremos en 2, uno corresponde a la lógica de negocio en la base de datos, y otro que corresponde al modelo relacional propiamente tal para el Sistema de Pago de Aranceles.

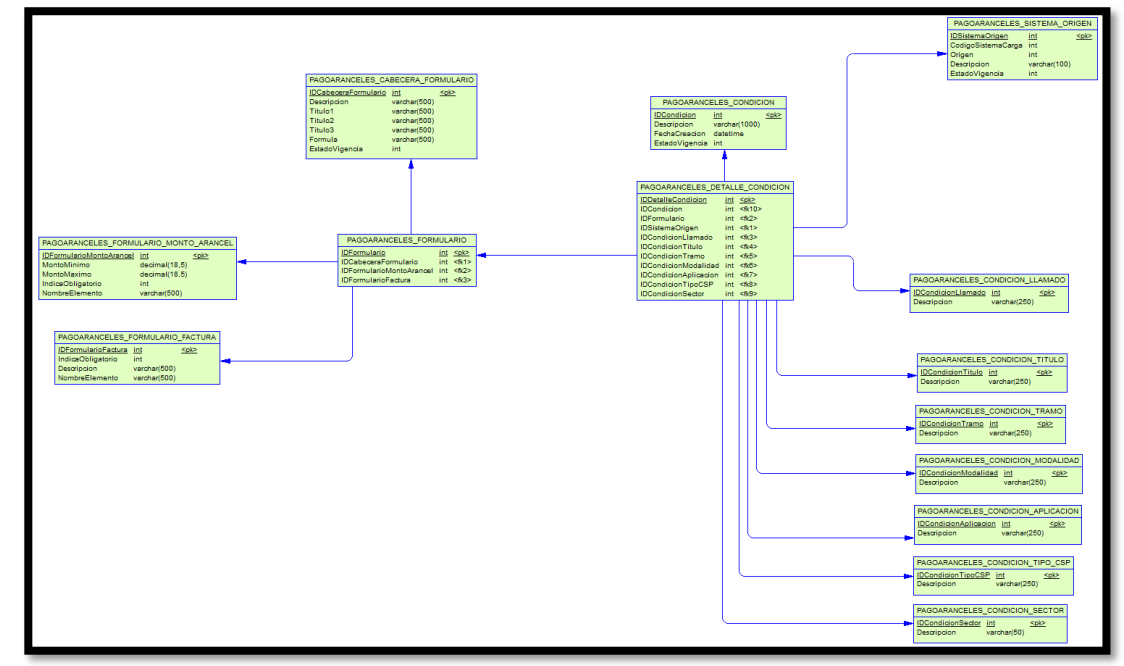

### **6.3.1. Modelo Físico de Datos de Lógica de Negocio.**

**Figura 6.2.1.1:** Modelo de Datos de la Lógica de Negocio.

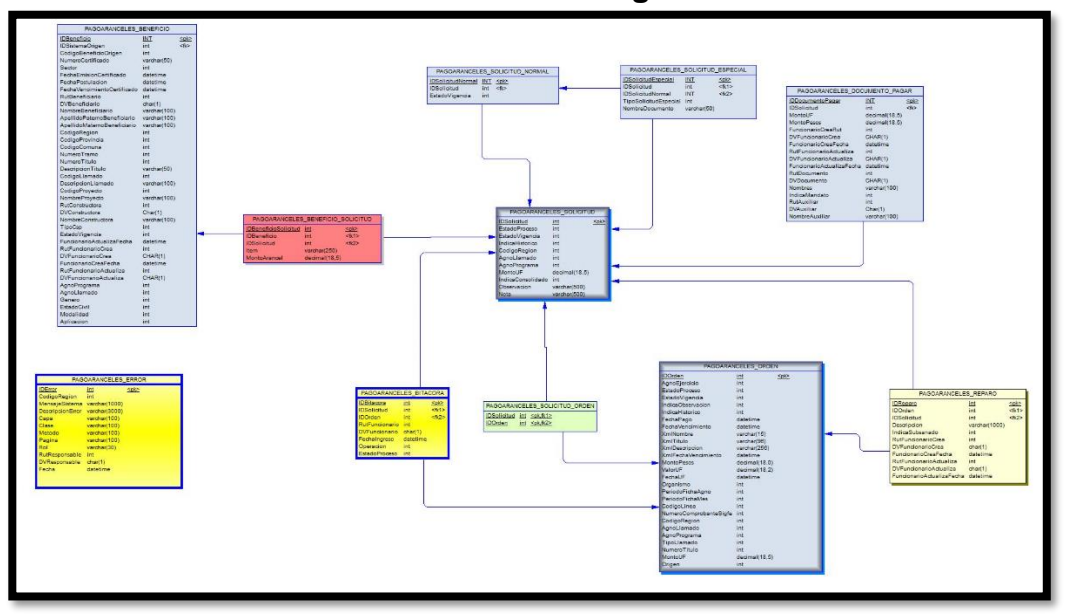

## **6.3.2. Modelo Físico de Datos de Sistema de Pago de Aranceles.**

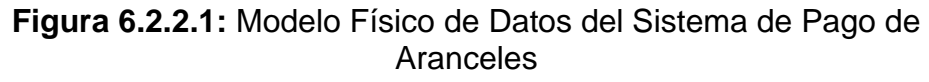

#### <span id="page-41-0"></span>**CAPITULO VII: DISEÑOS DE PRUEBAS DEL SOFTWARE**

#### <span id="page-41-1"></span>**7.1 Diseño de Pruebas del Software**

El diseño de casos de pruebas está establecido según formato que entrega Q.A., el cual consiste en:

- a. Cabecera: en donde indican los usuarios, equipo, región responsable de que el caso de pruebas se revise correctamente.
- b. Desarrollo: Se indica el número de pasos correlativos, Criticidad, Pasos o secuencia lógica, datos de entrada y el resultado esperado.

Si el caso de prueba falla, se debe indicar en donde falló y como se logró el fallo, para así poder corregir rápidamente.

El diseño del caso de pruebas es como se muestra en la imagen de a continuación.

| <b>Ministerio de</b><br>Vivienda v<br><b>Jrbanismo</b><br><b>Gobierno de Chile</b>        |                                         |                                                                                             |                                                                                                    |                                                                                                    |
|-------------------------------------------------------------------------------------------|-----------------------------------------|---------------------------------------------------------------------------------------------|----------------------------------------------------------------------------------------------------|----------------------------------------------------------------------------------------------------|
| Nombre del proyecto:                                                                      | PRY SPS - Sistema de Pagos de Aranceles | <b>Tipo requerimiento:</b><br>(correctivo, normativo o evolutivo)                           | Normativo                                                                                                   |                                                                                                    |
| Jefe de proyecto desarrollo:                                                              | Alejandro Jara                          | empresa consultora:                                                                         | N/A                                                                                                    |                                                                                                    |
| Analista a cargo:                                                                         | <b>Mauricio Contreras</b>               | JP empresa consultora:                                                                      | N/A                                                                                                    |                                                                                                    |
| ID. del caso de prueba:<br>(Aranda)                                                       | 636929                                  | <b>Funcionalidad:</b><br>(descripción del cambio)                                           | Ingreso de Beneficiarios                                                                                    |                                                                                                    |
| Módulo(s):                                                                                | <b>Beneficiarios</b>                    | <b>Roles:</b>                                                                               | <b>PA JEFE OPERACION</b>                                                                                    |                                                                                                    |
| Fecha caso de prueba:                                                                     | 18-07-2018                              | Región:                                                                                     | Valparaiso                                                                                                  |                                                                                                    |
| Nombre del sistema:                                                                       | Pago de Aranceles                       | <b>Unidad/Organismo:</b>                                                                    | N/A                                                                                                    |                                                                                                    |
| Ruta documentación:                                                                       | N/A                                     | <b>Otros pre-requistos:</b>                                                                 | N/A                                                                                                    |                                                                                                    |
| Ambiente de test:                                                                         | N/A                                     | Descripción detallada:<br>(indicado en la ficha de requerimiento PMO)                       | Módulo el cual permite cargar un beneficiario que corresponda a<br>pagar un arancel                         |                                                                                                    |
| <b>Usuario líder:</b>                                                                     | <b>Daniel Gonzalez</b>                  | Medio de verificación, evidencia requerida<br>(indicado en la ficha de requerimiento PMO)   | V°B° de Revisión usuario Líder DPH de las demos en desarrollo<br>Certificación de QA y usuarios DPH en TEST |                                                                                                    |
| Ambiente público:<br>(indicar si es público o no)                                         | No es publico                           | <b>Otros dispositivos:</b><br>(indicar si se debe verificar en otros SO, móvil,<br>hrowserl | N/A                                                                                                    |                                                                                                    |
| Descripción del<br>Criticidad<br>Número<br>(Alta/Media/Baia)<br>requerimiento<br>del paso | <b>Funcionalidad</b>                    | Pasos o secuencia lógica                                                                    | Datos entrada                                                                                               | Resultado esperado                                                                                                    |
| <b>MEDIA</b><br>$\mathbf{1}$                                                              | Carga Menú                              | Ingresar a Sistemas de Pago de Subsidios En el link Dpago<br>de Aranceles                   |                                                                                                    | Entrar al sistema Pago de<br>Aranceles                                                                                                    |
| $\overline{2}$<br><b>MFDIA</b>                                                            | Ingresar Modulo Beneficiario            | n                                                                                           |                                                                                                    | Despliega submenu de Pagos                                                                                                    |
| <b>MEDIA</b><br>$\overline{3}$                                                            | <b>Ingresar Modulo Beneficiario</b>     | hacer clic en el Submenú Beneficiario                                                       |                                                                                                    | Despliega pantalla de Búsqueda de<br>benficiario con distintos filtros.                                                                                                    |
| <b>MEDIA</b><br>$\overline{4}$                                                            | <b>Buscar un Beneficiario</b>           | Posicionarse en RUT Beneficiario                                                            | <b>Datos</b><br>Rut 1: 10.396.610-8<br>Rut 2: 18.271.499-2<br>Rut 3: 11.623.142-5                           |                                                                                                    |
| 5                                                                                         | Abrir detalle del beneficiario          | hacer click en el Rut del beneficiario resultante de la<br>búsqueda.                        |                                                                                                    | Se despliega una ventana popup<br>con los datos del beneifciarios yun<br>menú superior con las siguientes<br>opciones:<br>Valiaciones/ Vivienda/ Cálculo/<br>Documentos/Observaciones/<br>Reparos.<br>Por defecto queda en<br>"Validaciones" |
| <b>MEDIA</b><br>6                                                                         | Cargar el beneficiario                  | Hacer click en el botón "Volver"                                                            |                                                                                                    | Vuelve al listado de beneficiarios.                                                                                                    |

**Figura 7.1:** Diseño de casos de pruebas

#### <span id="page-42-0"></span>**CAPITULO VIII: CONCLUSIONES**

#### <span id="page-42-1"></span>**8.1 Conclusiones**

La importancia de tener una respuesta rápida a los cambios de lógica en cuanto a pagos de subsidios y pagos de aranceles, es necesaria del punto de vista social. El Ministerio como en su misión dice "Posibilitar el acceso a soluciones habitacionales de calidad y contribuir al desarrollo de barrios y ciudades equitativas, integradas y sustentables, todo ello bajo criterios de descentralización, participación y desarrollo, con el propósito que las personas, familias y comunidades, mejoren su calidad de vida y aumenten su bienestar."(Ministerio de Vivienda y Urbanismo, 2019). Le encomienda a la División de Informática entregar soluciones Informáticas para que la personas obtengan de forma rápida el beneficio del subsidio.

He aquí la importancia del proyecto, ya que intenta satisfacer las necesidades de la ciudadanía para obtener un subsidio, que en este caso son los pagos de aranceles, adaptándose a las distintas necesidades actuales y futuras que podrían tener un impacto directo en los sistemas que actualmente tiene la División de Informática para las distintas áreas del Ministerio.

Gracias a este proyecto de pequeña envergadura, se ha demostrado que se puede implementar la lógica de negocio actual en la base datos en los sistemas que posee el área de Sistema de Pago de Subsidios.

#### <span id="page-42-2"></span>**8.2 Perspectivas Futuras**

Como perspectiva futura, el aporte de este proyecto es poder implementar este mismo desarrollo en los demás sistemas como son, en el área de Gestión Habitacional, D.S.1, D.S.19 y D.S.116, que si bien, el desarrollo de la implementación es algo extenso, a la larga, es conveniente, ya que la respuestas a las nuevas necesidades serán más rápidas evitando ingresar los pagos de forma manual en los sistemas contables, sistematizando los ingresos de datos y entregando de forma oportuna la información para futuros cambios en los decretos que según la evolución de la sociedad, sean implementados para los ciudadanos de nuestro país.

## **BIBLIOGRAFÍA**

- <span id="page-43-0"></span>- CJ Date. Introducción a los Sistema de Bases Datos. Prentice Hall 7° Edición. 2001.
- Pérez, Alain. Reglas de negocio en Bases de Datos Relacionales. Santa Clara, Cuba. Recuperado de [https://www.researchgate.net/publication/303859206\\_Reglas\\_de\\_neg](https://www.researchgate.net/publication/303859206_Reglas_de_negocio_en_bases_de_datos_relacionales) [ocio\\_en\\_bases\\_de\\_datos\\_relacionales.](https://www.researchgate.net/publication/303859206_Reglas_de_negocio_en_bases_de_datos_relacionales)
- Durán, Gonzalo y Kremerman Marco. Los Verdaderos Sueldos de Chile, Estudios de la Fundación Sol [http://www.fundacionsol.cl/wp](http://www.fundacionsol.cl/wp-content/uploads/2018/08/Los-Verdaderos-Salarios-NESI-2017-1.pdf)[content/uploads/2018/08/Los-Verdaderos-Salarios-NESI-2017-1.pdf.](http://www.fundacionsol.cl/wp-content/uploads/2018/08/Los-Verdaderos-Salarios-NESI-2017-1.pdf) 2017

## <span id="page-44-0"></span>**ANEXO 1**

BPMN: Proceso de Desarrollo de un Proyecto.

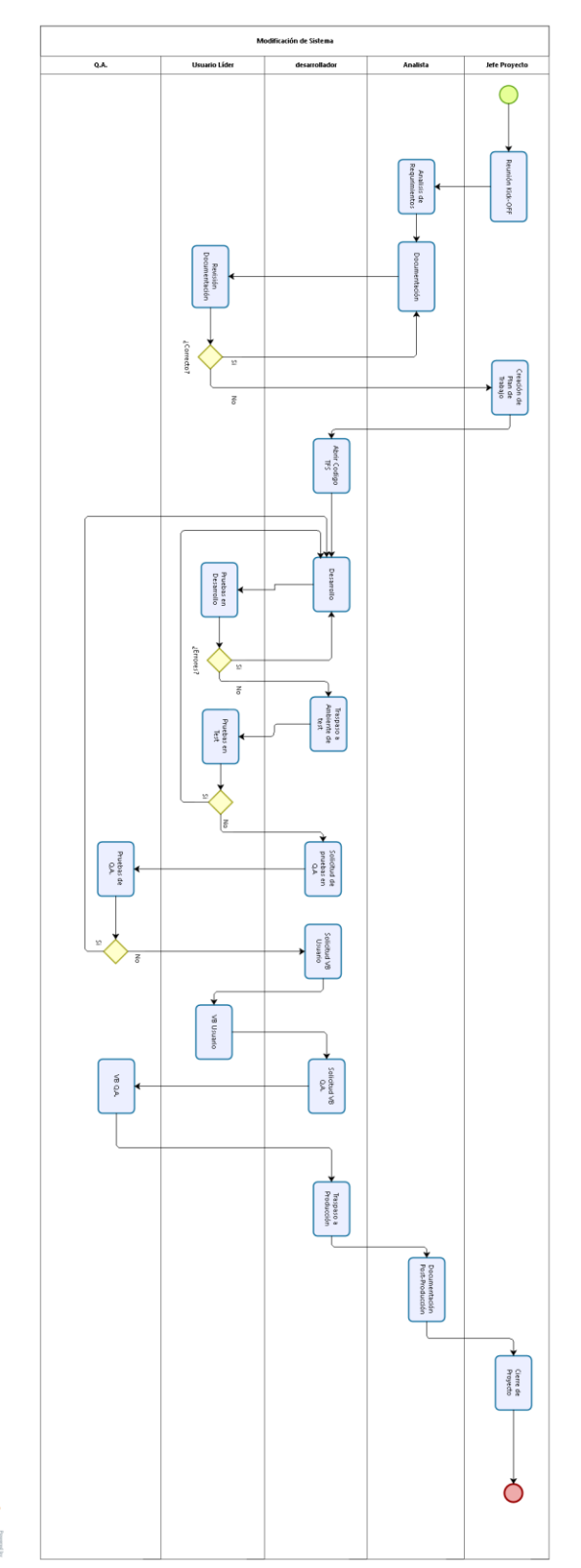

icoziq

#### <span id="page-45-0"></span>**ANEXO 2:**

Carta Gantt completa para el proyecto de Pago de Aranceles.

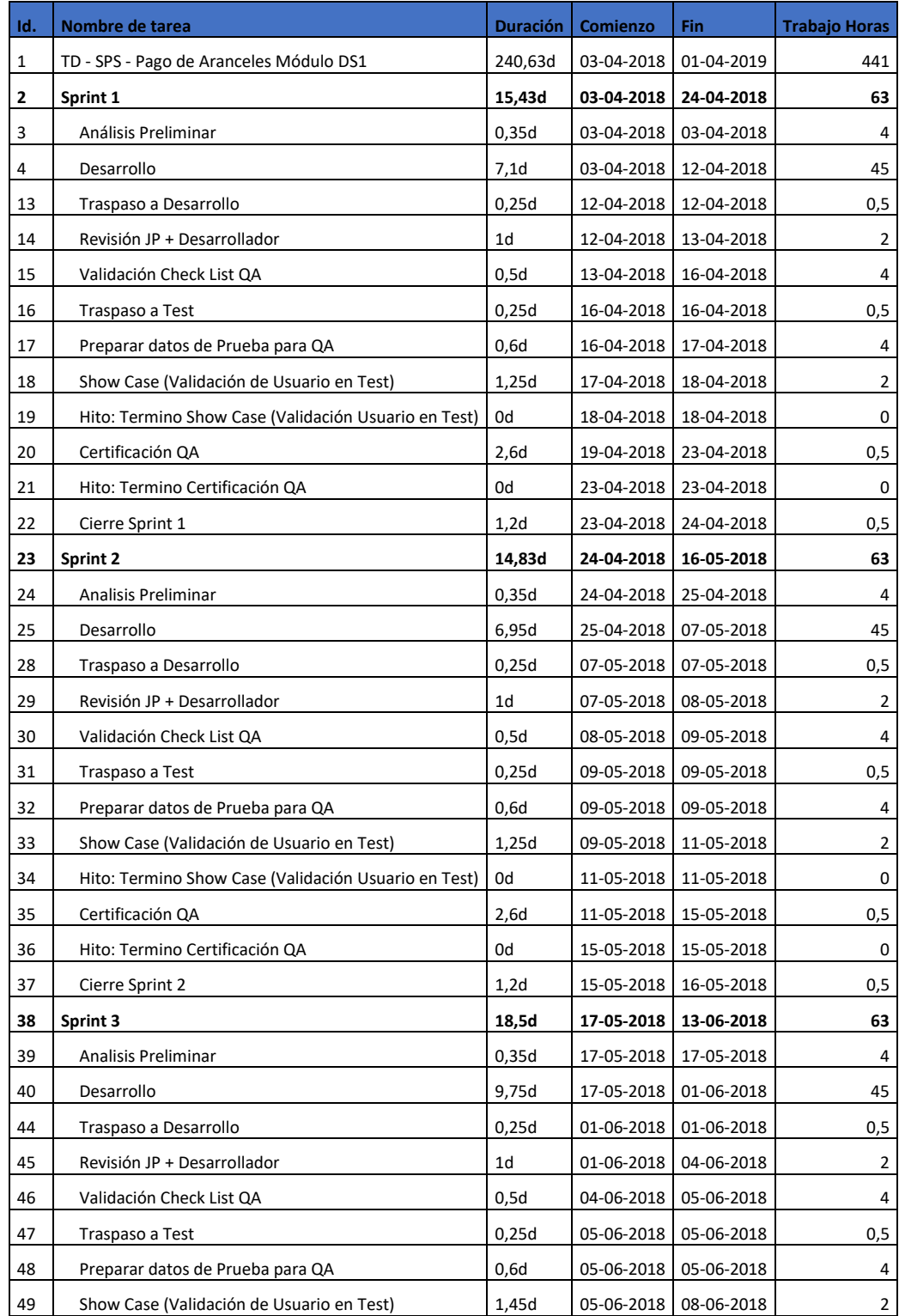

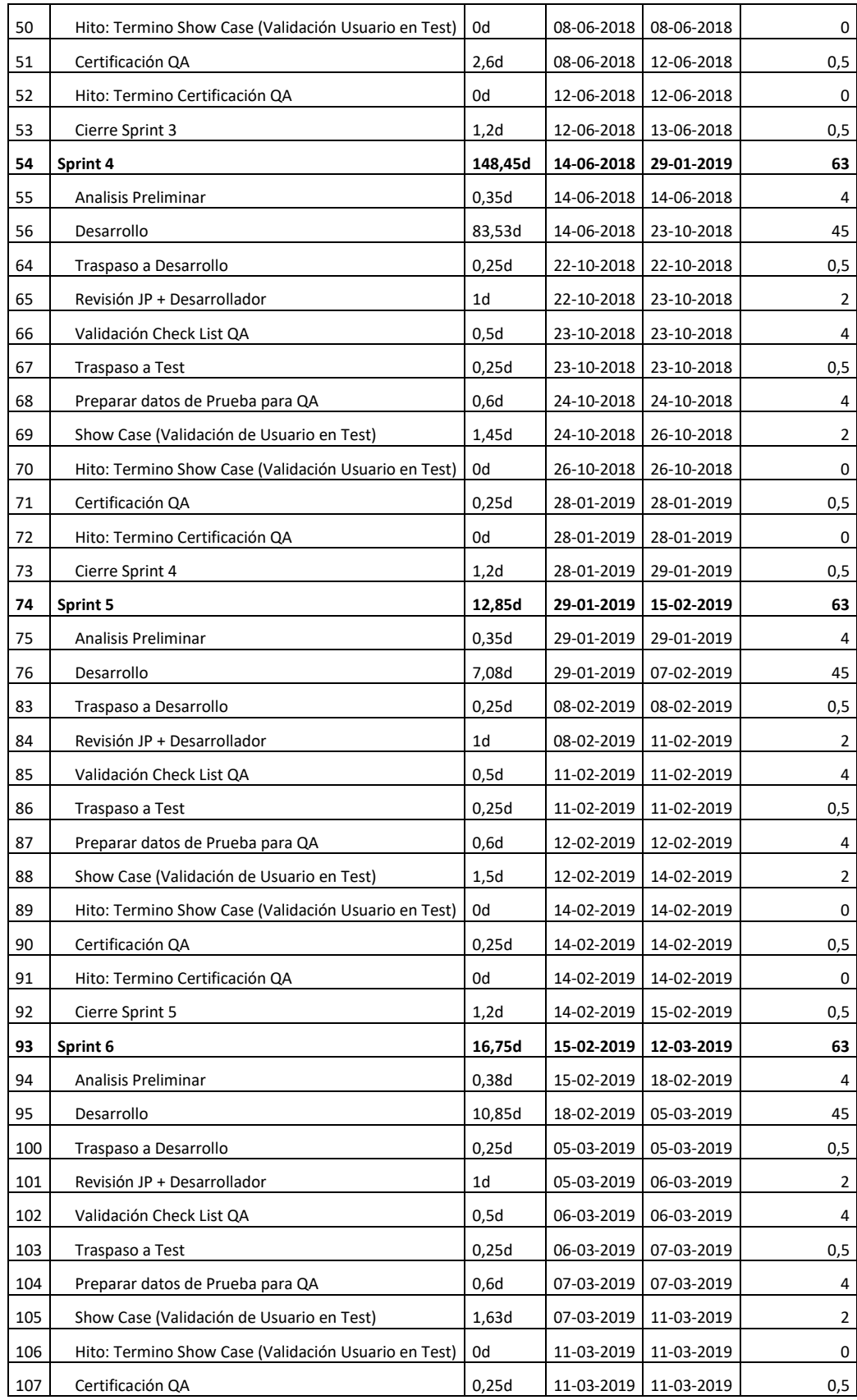

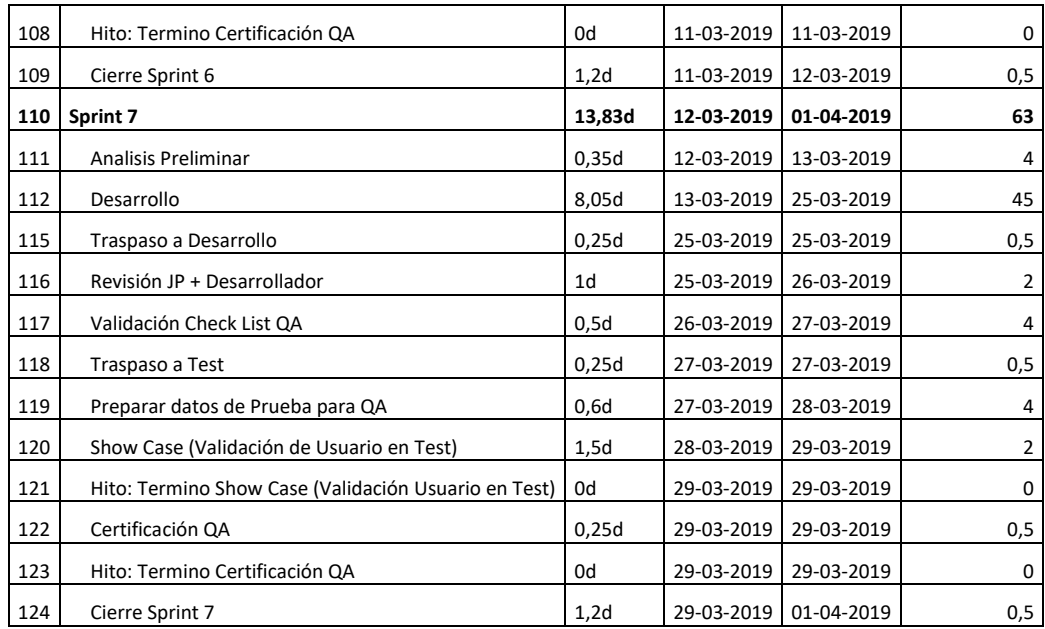

#### <span id="page-48-0"></span>**ANEXO N° 3: Documentación Casos de Usos. Caso de Uso: Beneficiario-Buscar**

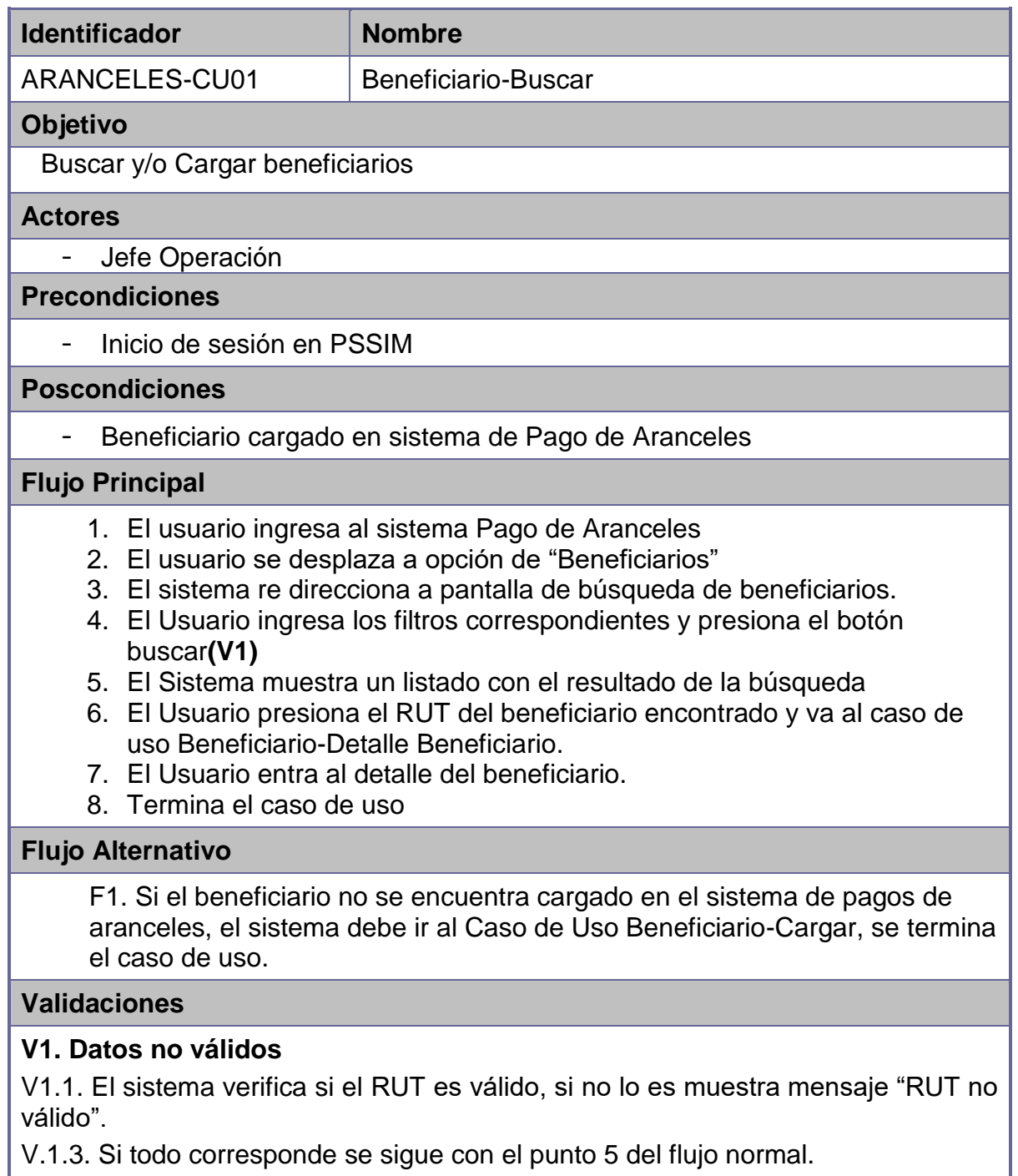

V.1.3. Si todo corresponde se sigue con el punto 5 del flujo normal.

## **Caso de Uso: Beneficiario-Detalle Beneficiario**

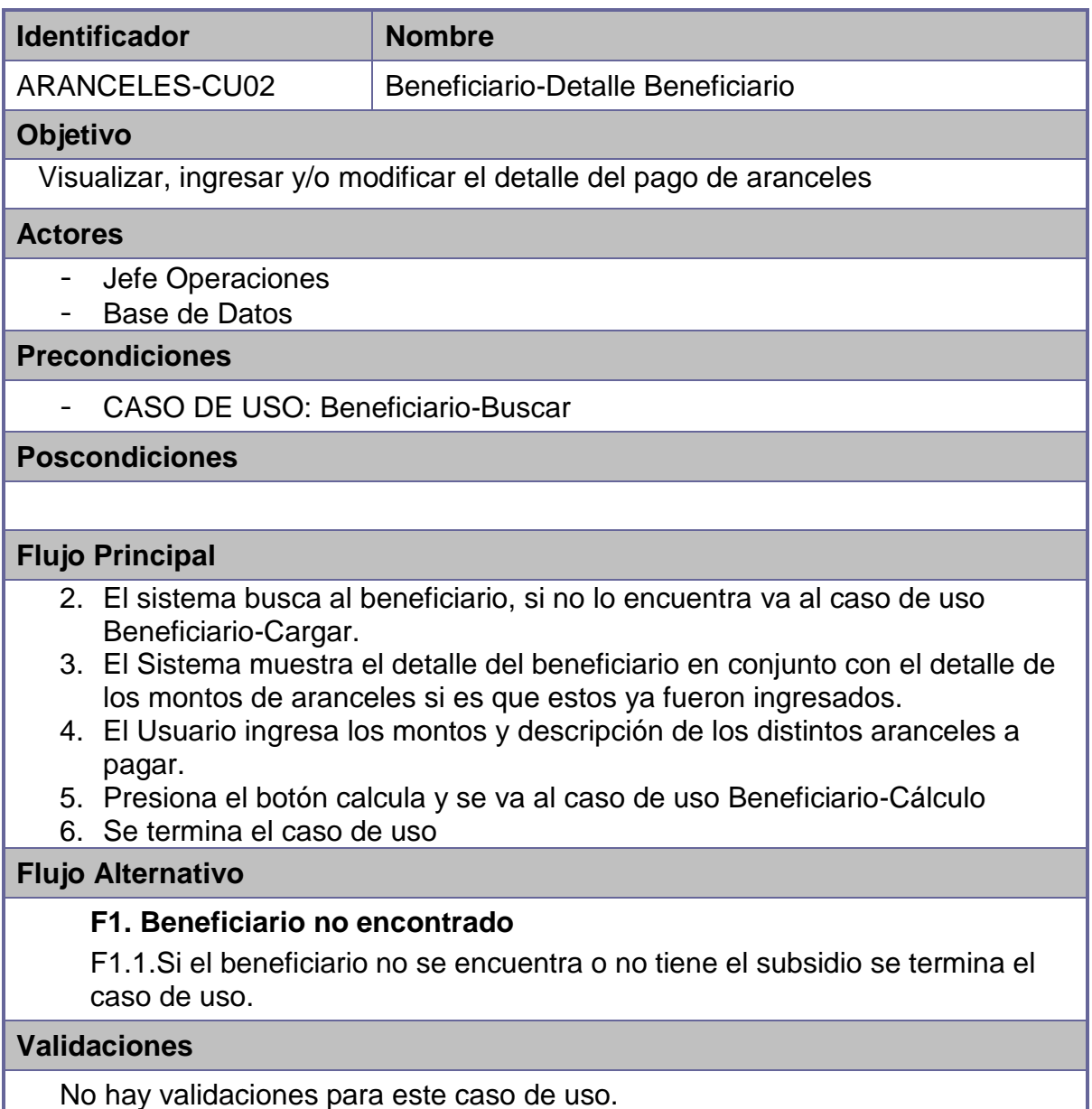

No hay validaciones para este caso de uso.

## **Caso de Uso: Beneficiario-Cargar**

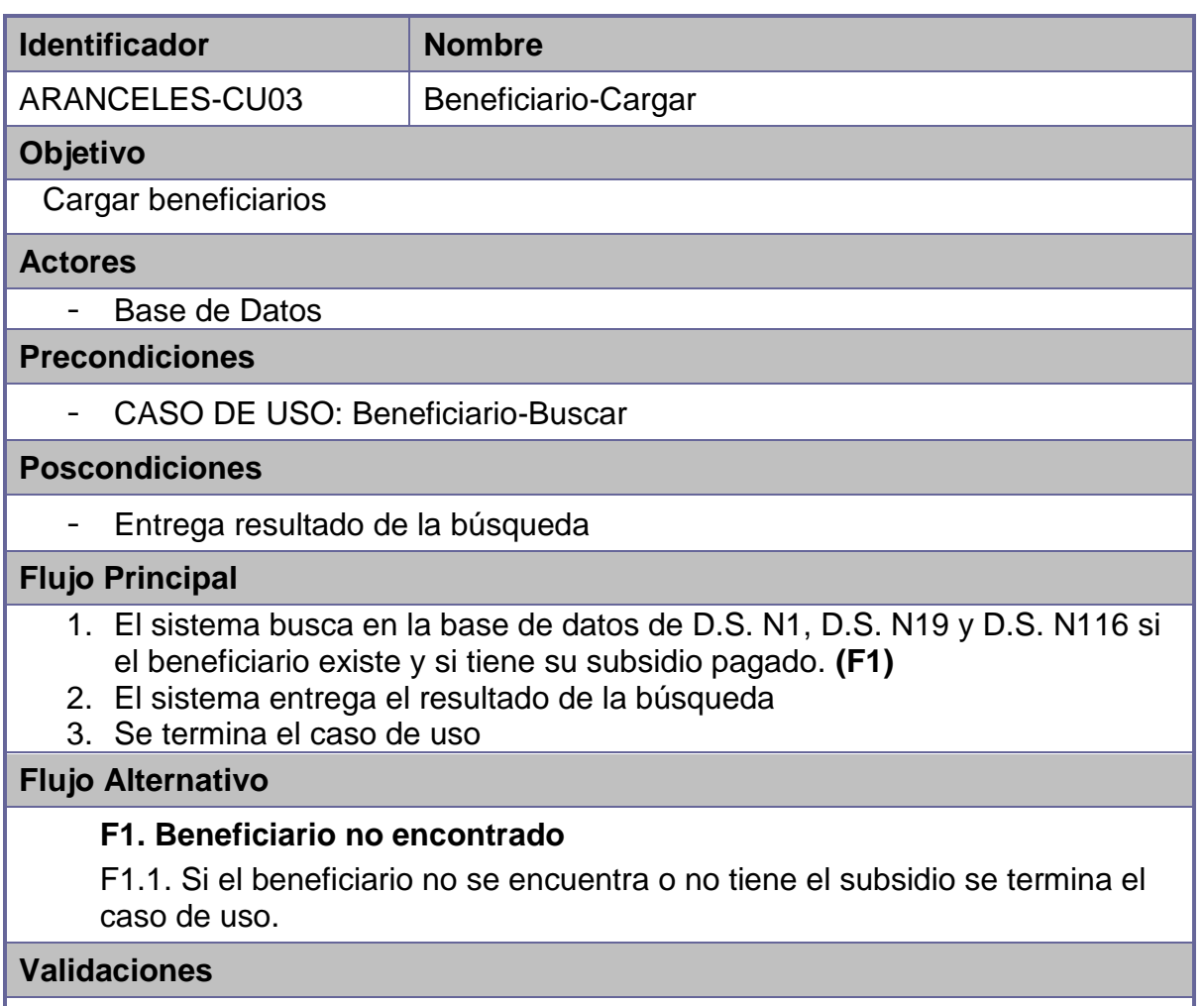

No hay validaciones para este caso de uso.

### **Caso de Uso: Beneficiario-Cálculo**

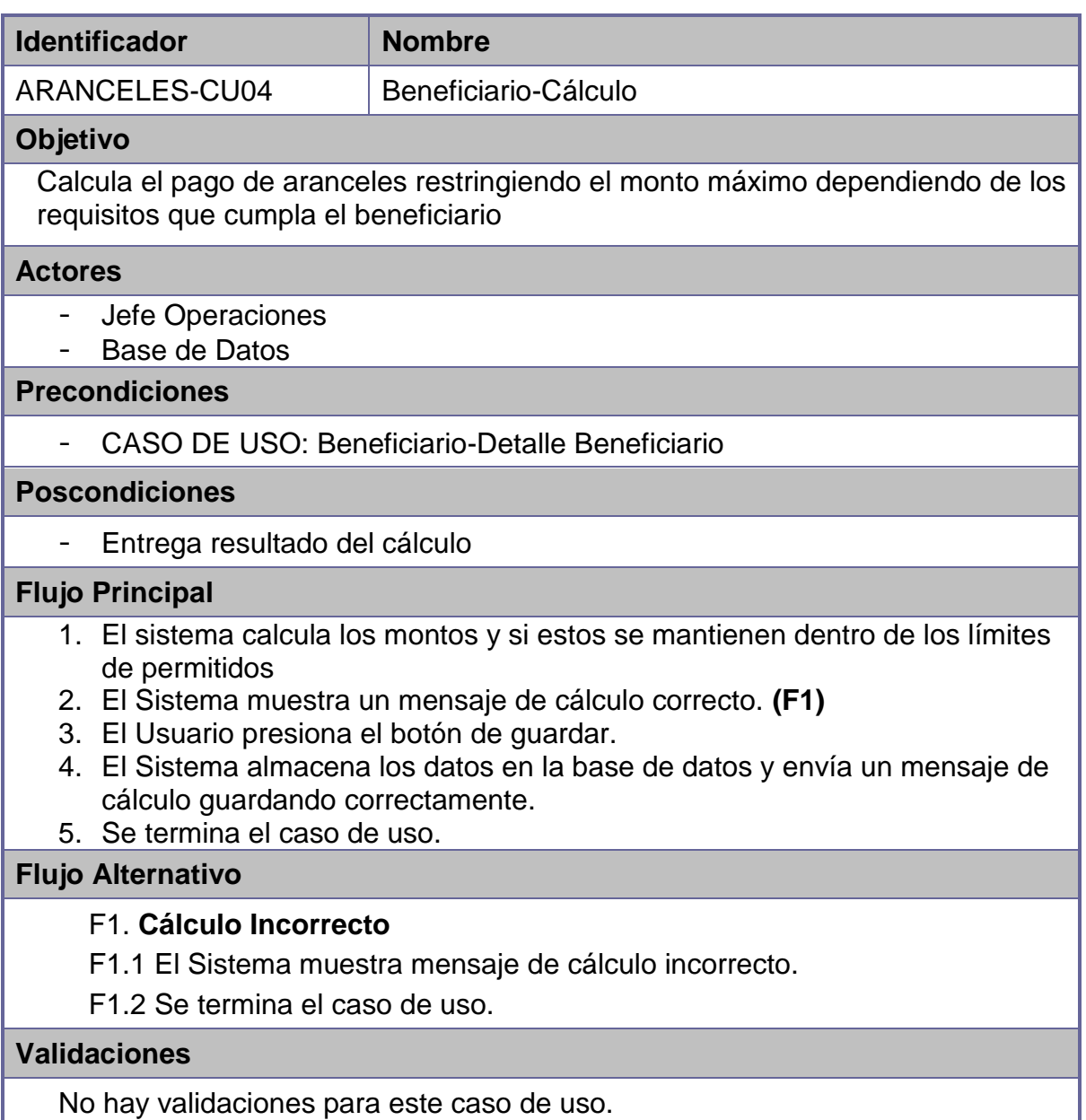

## **Caso de Uso: Beneficiario-Generar Solicitud**

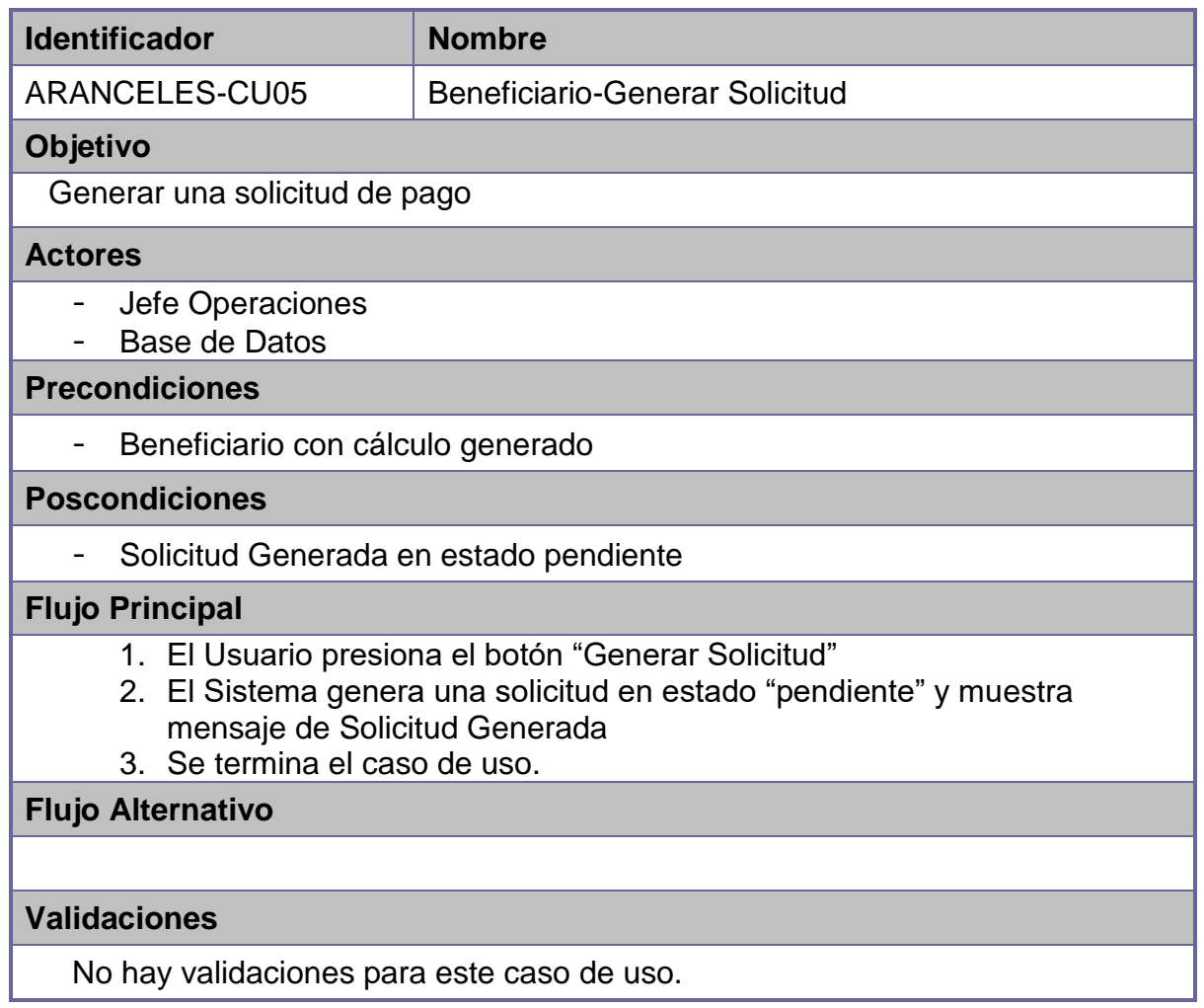

## **Caso de Uso: Solicitud-Buscar Solicitud**

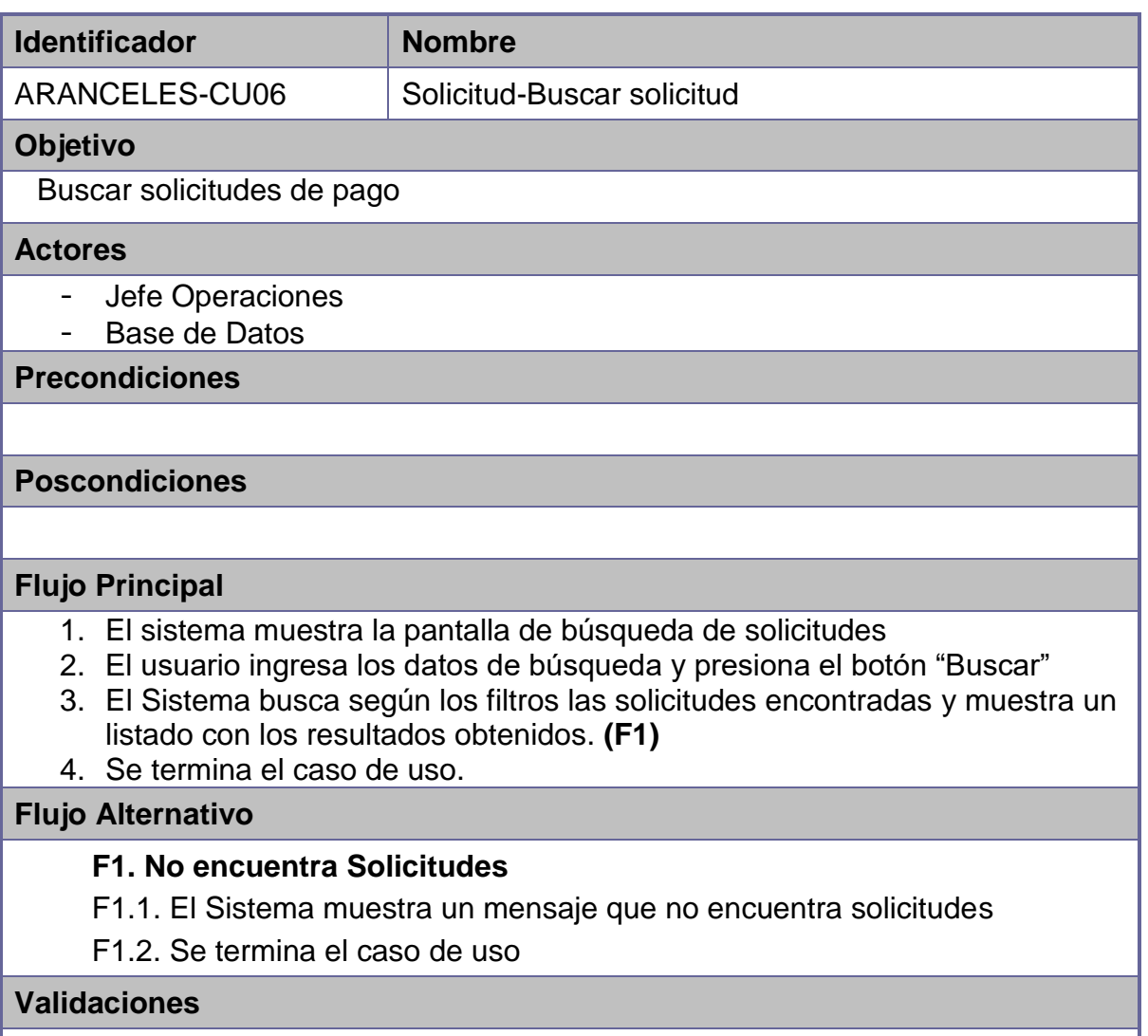

Que los tipo de datos correspondan a los filtros de la pantalla de búsqueda.

## **Caso de Uso: Solicitud-Detalle Solicitud**

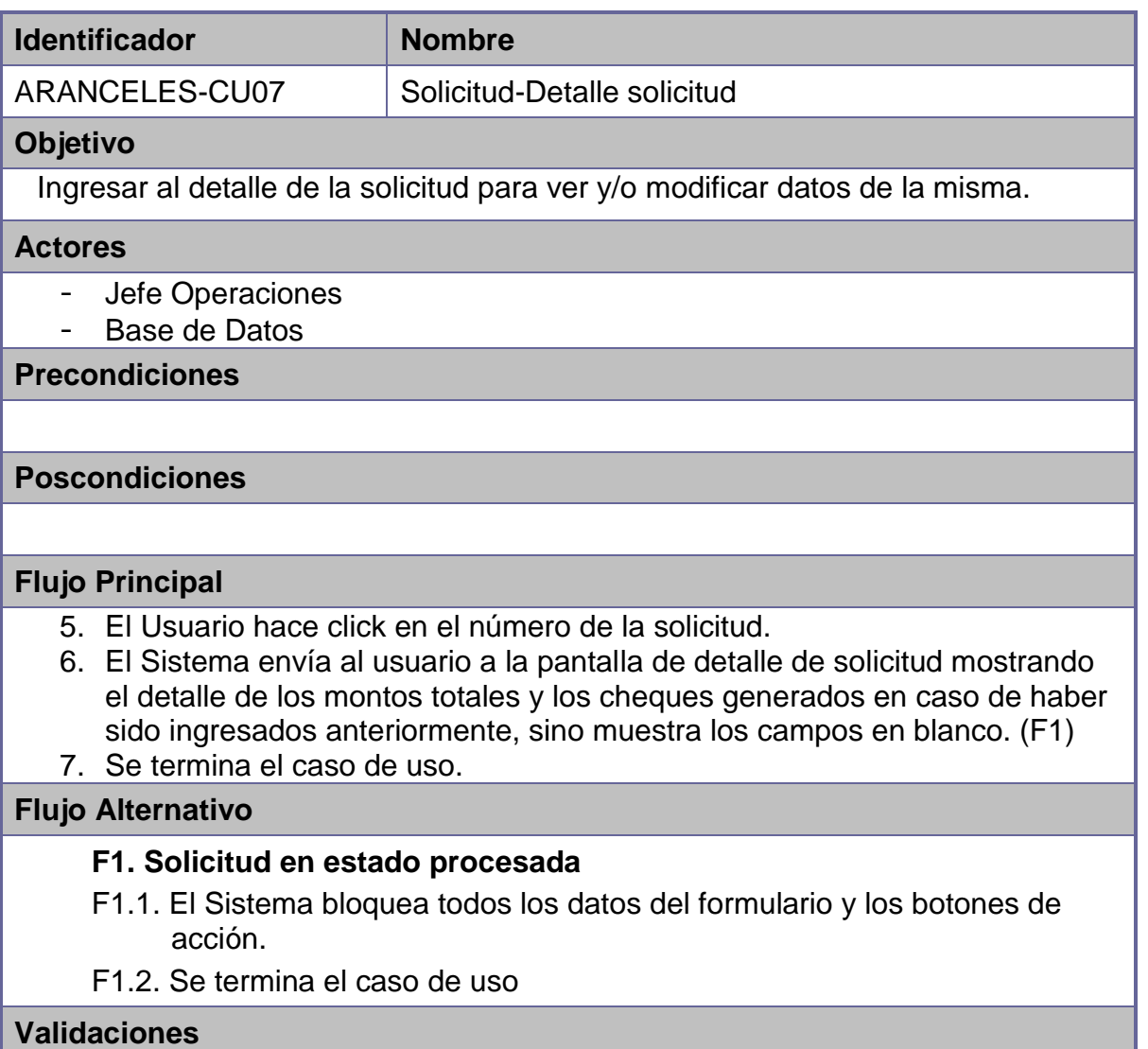

## **Caso de Uso: Solicitud-Generar Cheques**

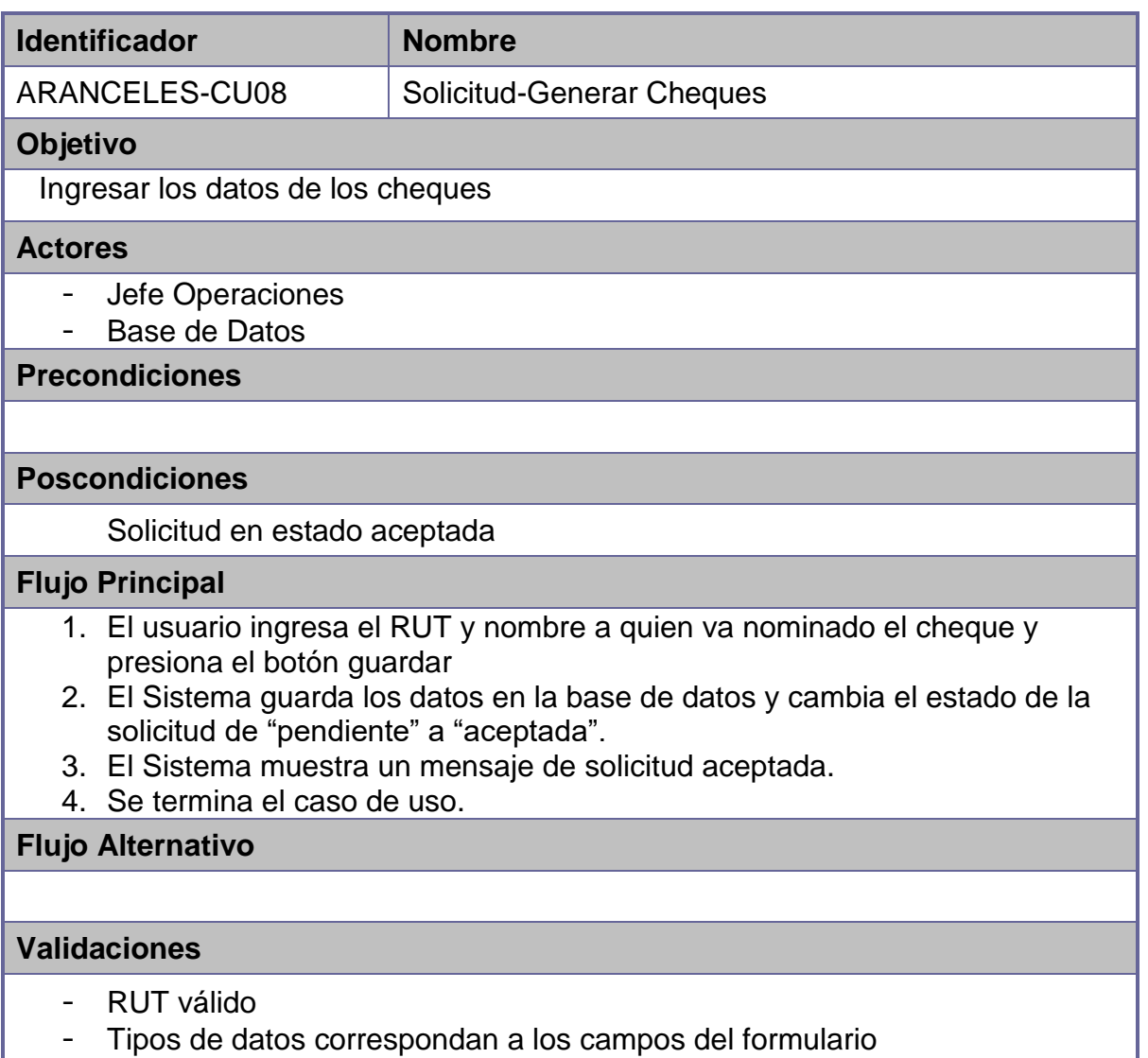

## **Caso de Uso: Solicitud-Generar Orden**

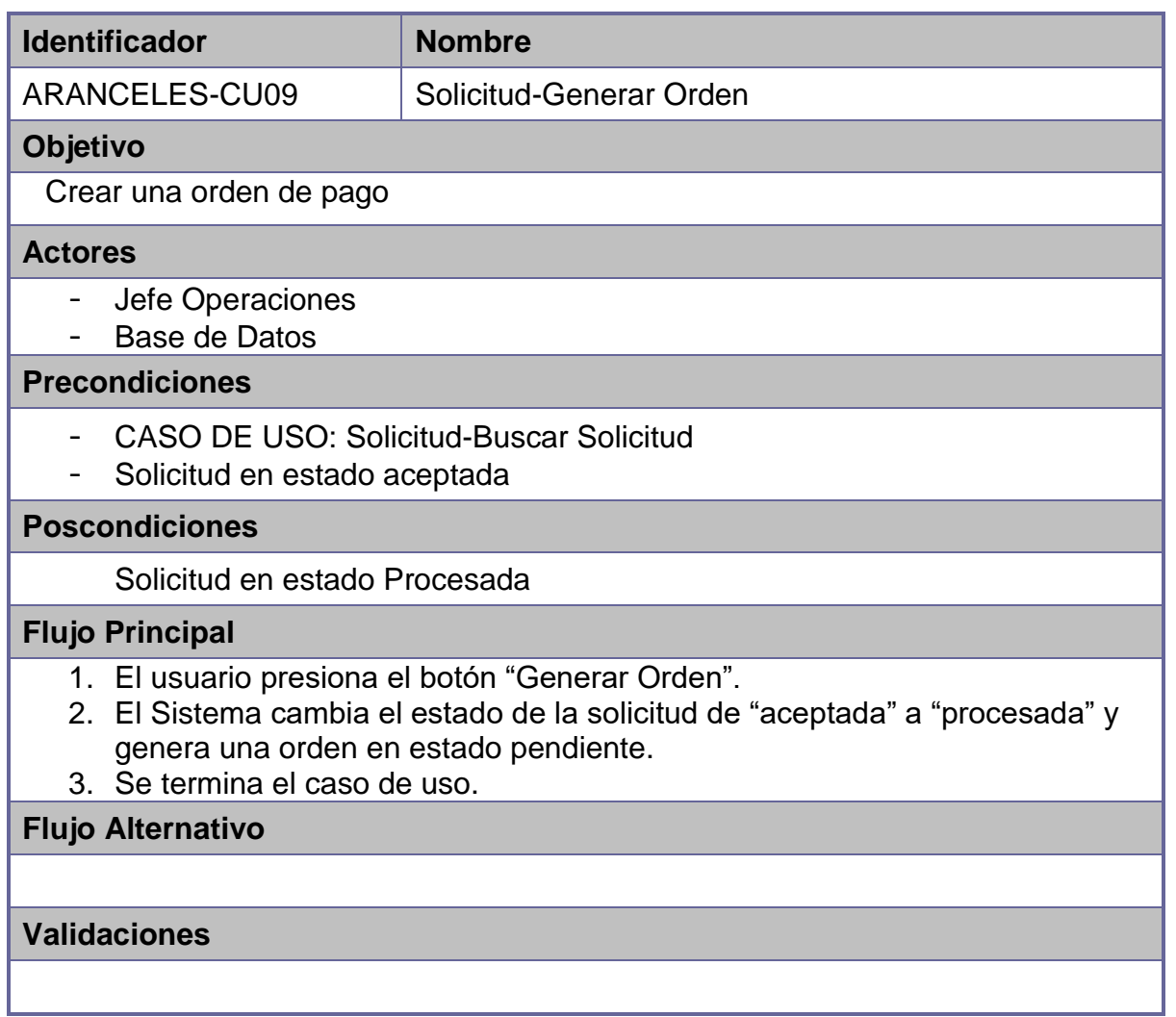

## **Caso de Uso: Órdenes-Buscar Orden**

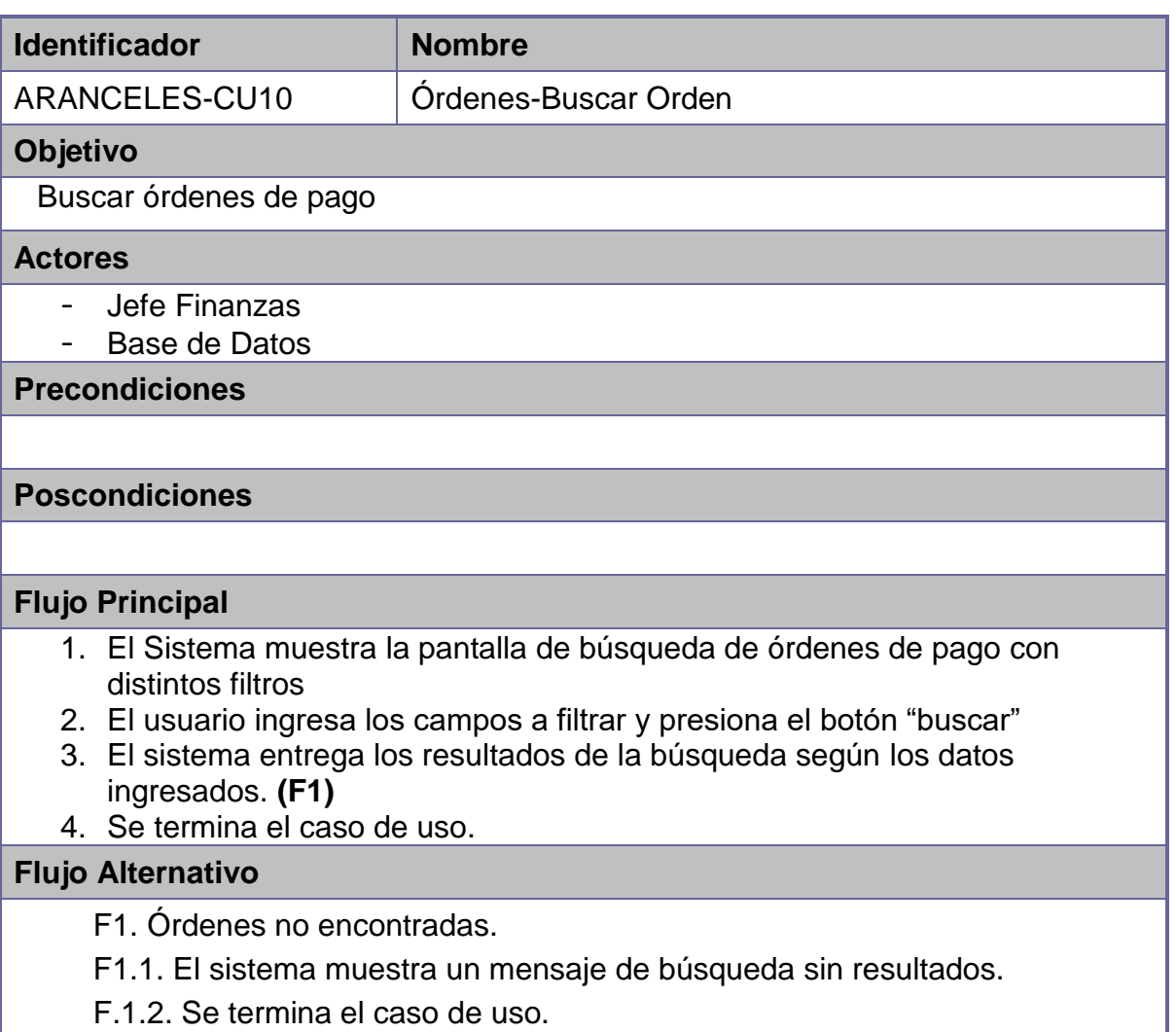

## **Validaciones**

Tipos de datos correspondan a los campos del formulario

## **Caso de Uso: Órdenes-Detalle Orden**

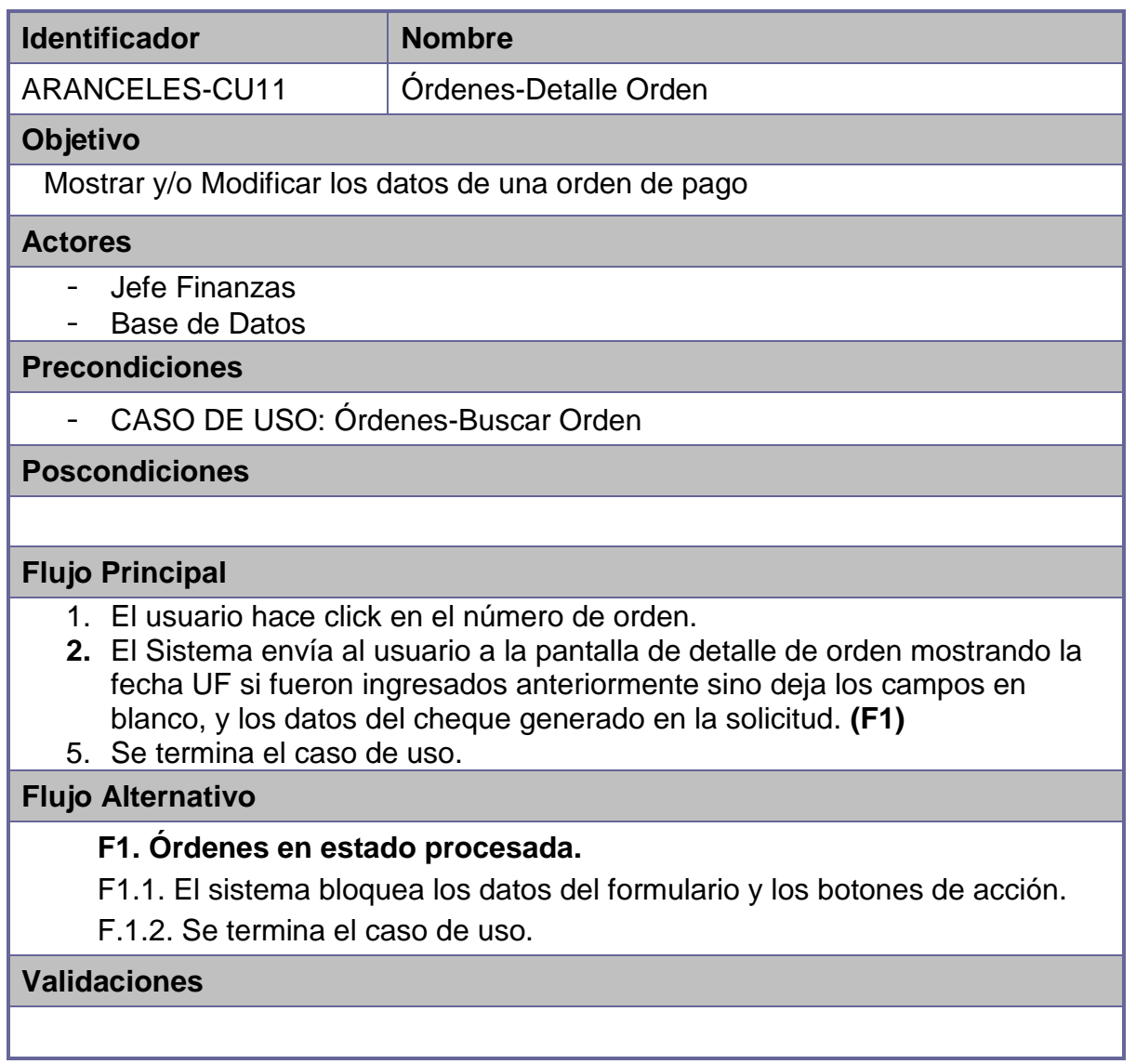

## **Caso de Uso: Órdenes-Valorizar Monto en Pesos**

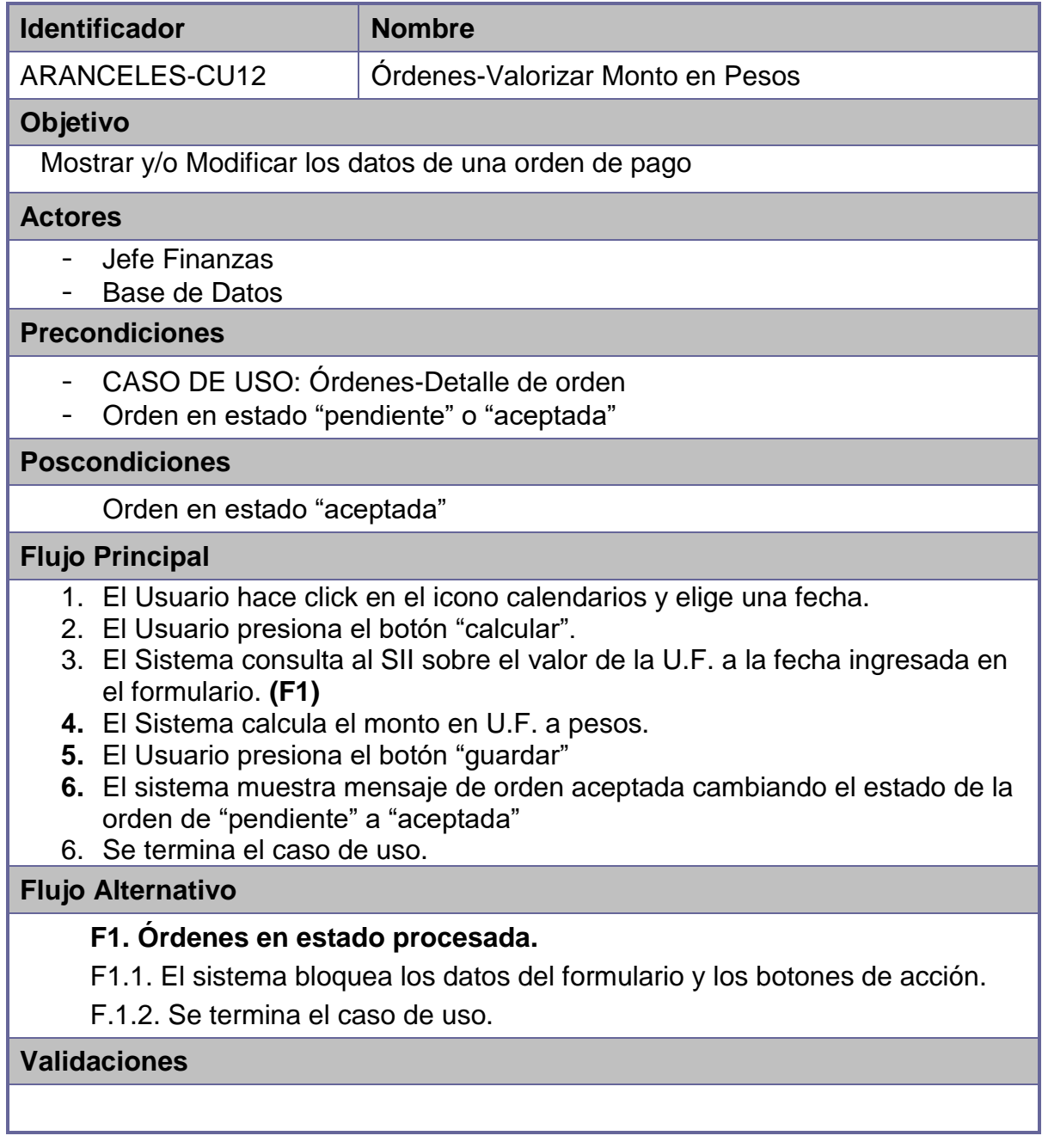

## **Caso de Uso: Órdenes-Generar XML**

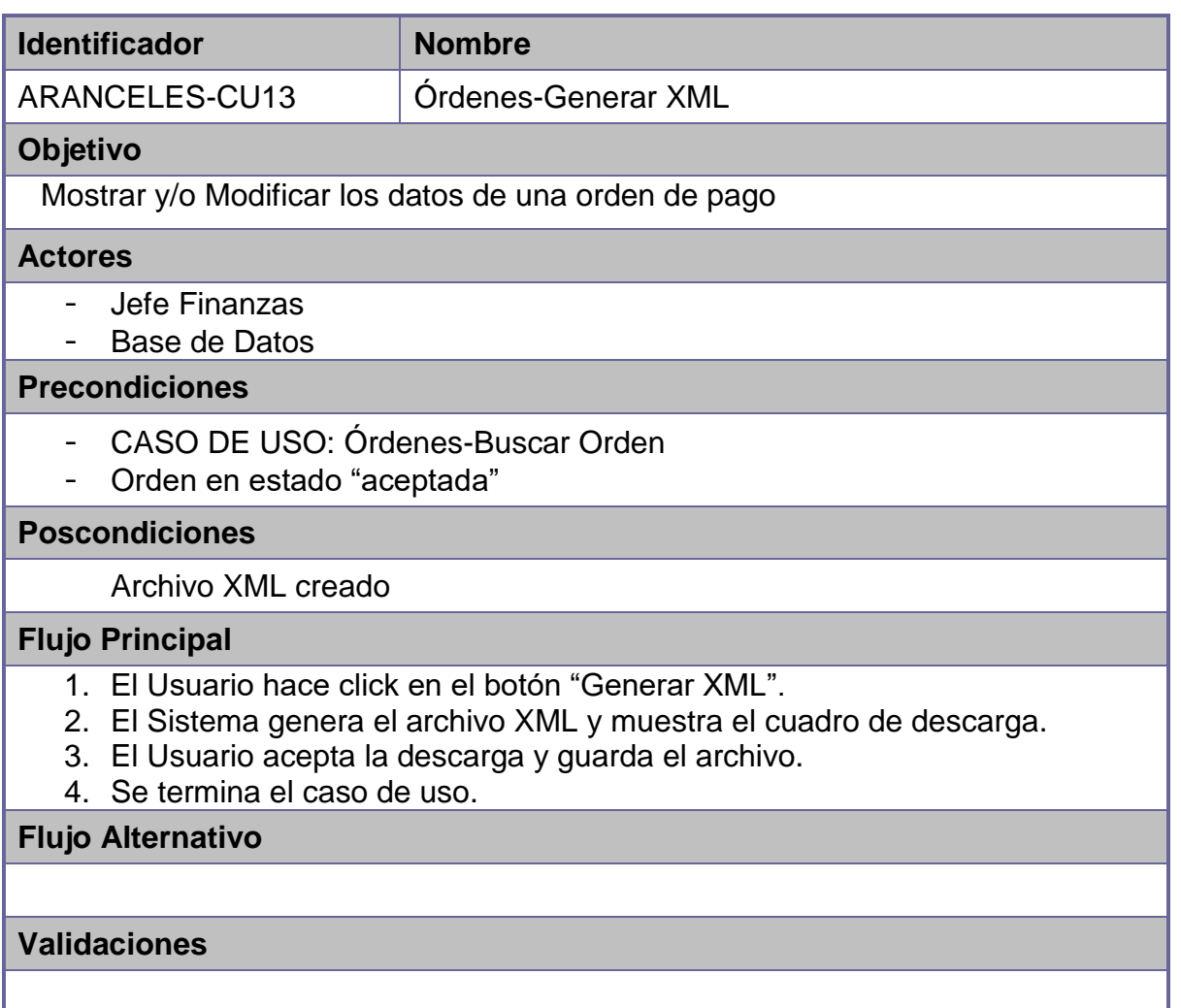

## **Caso de Uso: Órdenes XML-Buscar Orden XML**

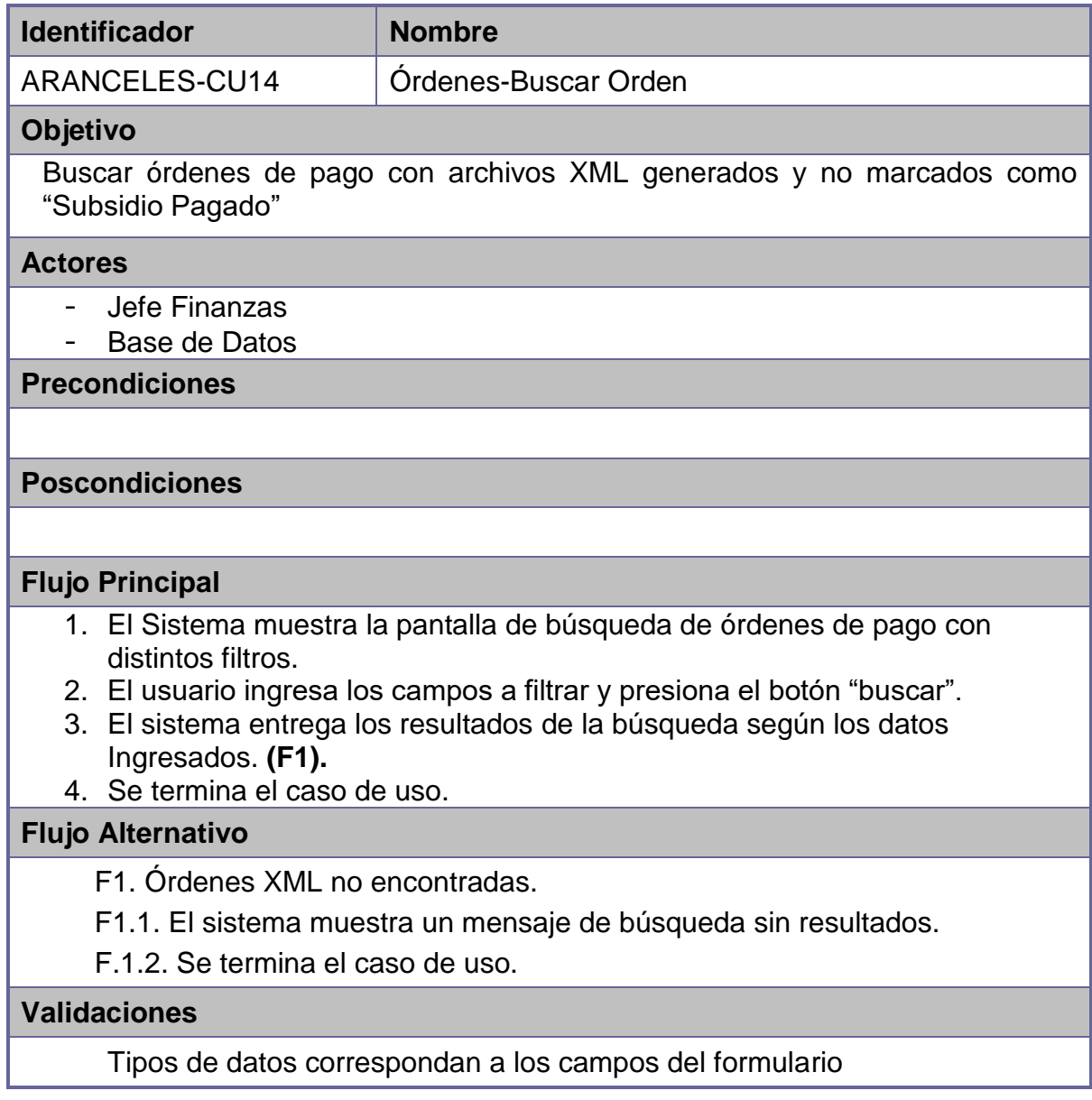

## **Caso de Uso: Órdenes XML-Buscar Orden XML**

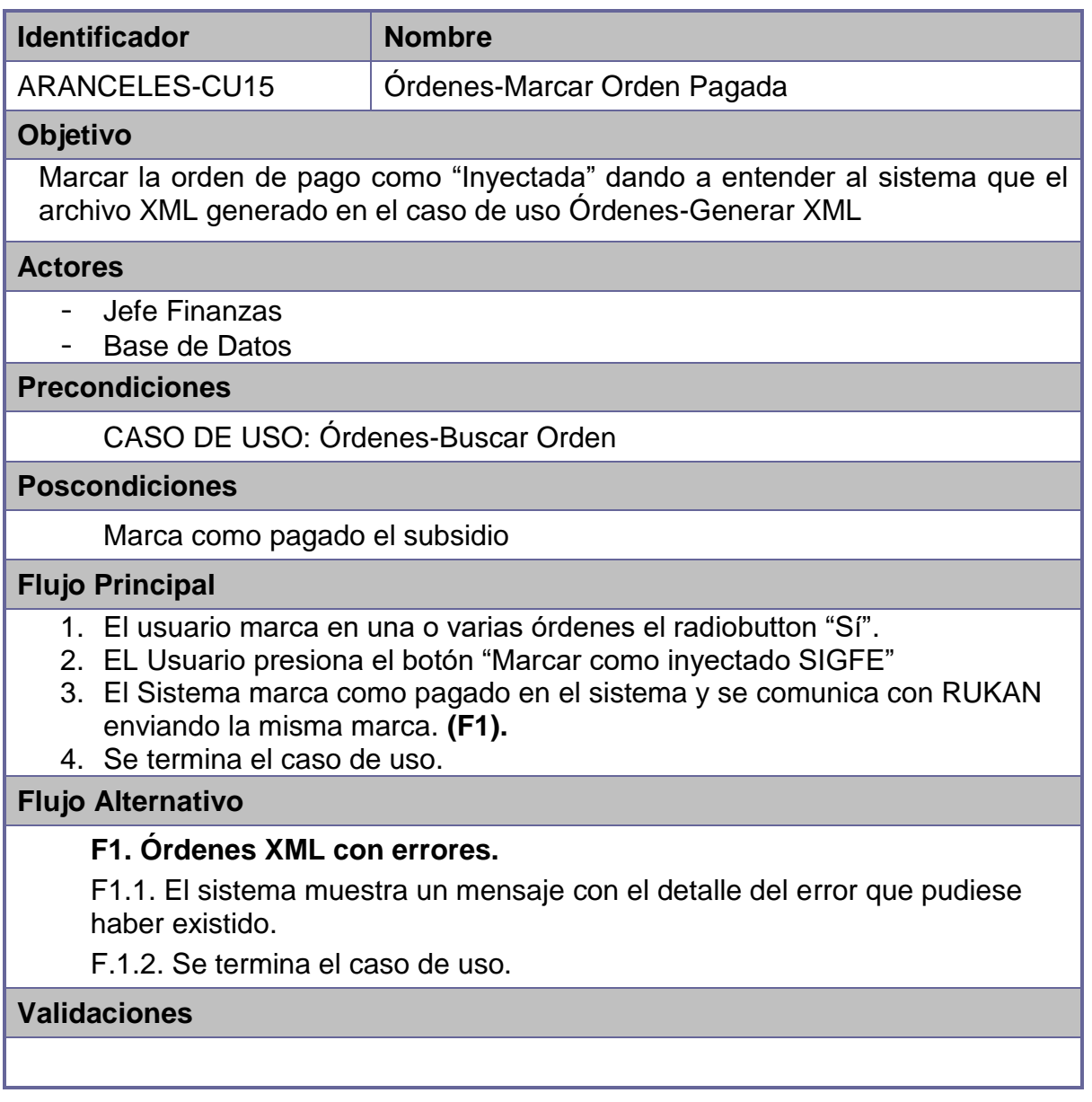